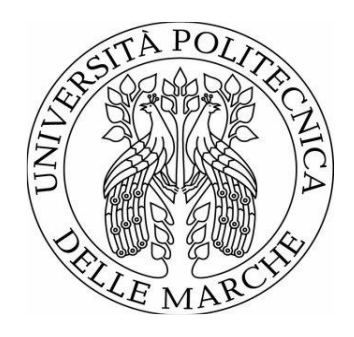

## UNIVERSITÀ POLITECNICA DELLE MARCHE FACOLTÀ DI INGEGNERIA

Corso di Laurea in Ingegneria Elettronica

## Misure di emissione radiata in camera riverberante con mescolamento meccanico e di sorgente

Radiated emission measurements in a reverberation chamber with mechanical and source stirring actions

Relatore: Ing. Alfredo De Leo

Tesi di Laurea di: Giacomo Pelonzi

Correlatore: Chiar.mo Prof. Valter Mariani Primiani

A.A. 2021/2022

## **INDICE**

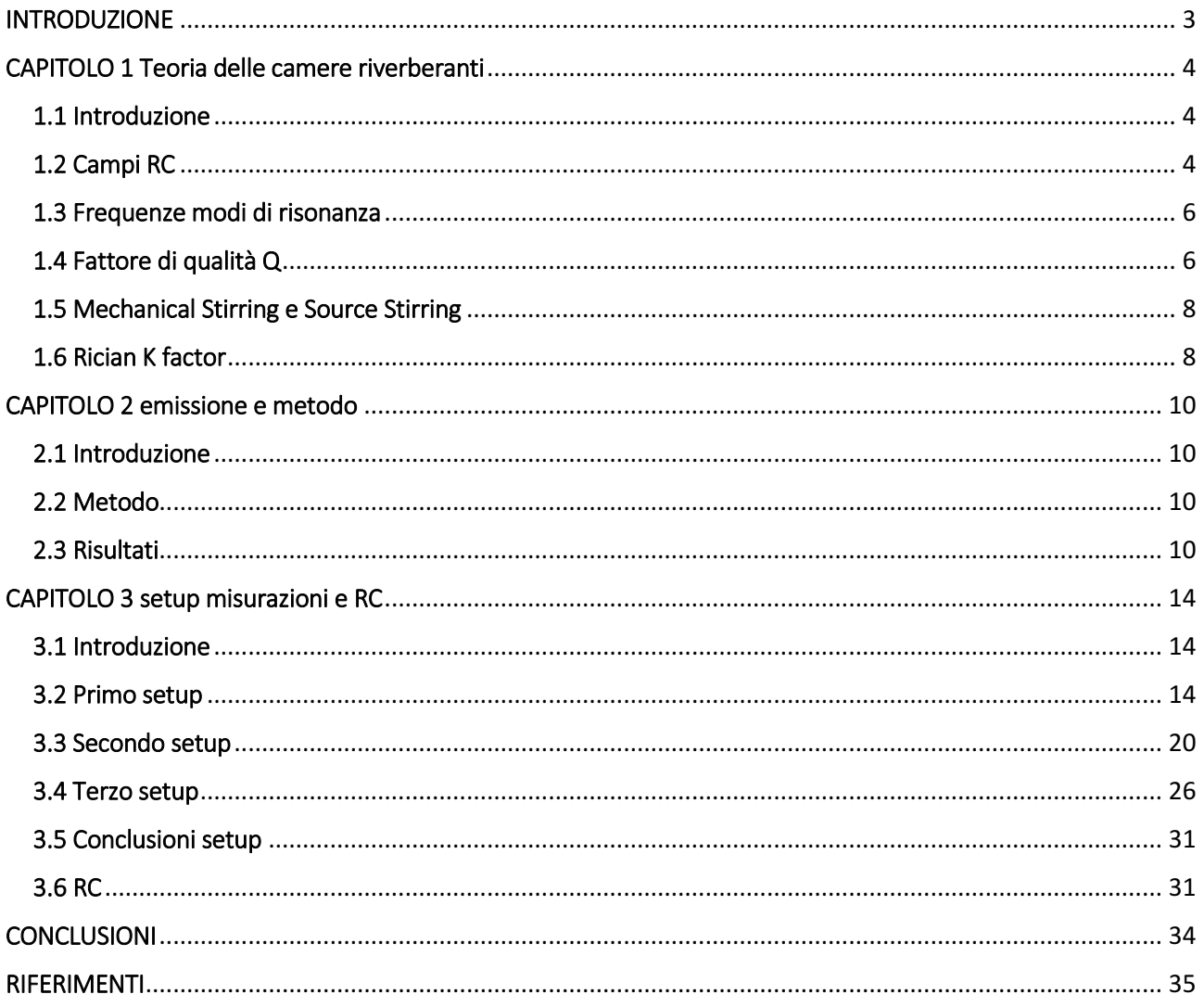

## <span id="page-2-0"></span>INTRODUZIONE

L'obbiettivo di questa tesi consiste nello sviluppare un metodo innovativo per simulare le emissione in una camera riverberante di un oggetto reale.

Usualmente si usava un VNA in modo da avere una misura coerente ma, questa metodologia, risulta non applicabile per un oggetto reale.

In questo metodo innovativo si è prima calibrato il sistema fuori dalla camera con generatori e ricevitori e, dopo un'analisi statistica, confermando che il sistema è affidabile, ho proceduto allo studio dell'EUT nella RC dove non c'è una correlazione di fase tra il trasmettitore e il ricevente.

Nella tesi verrà presentato prima una parte teorica della RC e delle Emissioni e Metodo, e poi dei vari setup e misurazioni in RC.

## <span id="page-3-0"></span>CAPITOLO 1 Teoria delle camere riverberanti

### <span id="page-3-1"></span>1.1 Introduzione

La camera riverberante (RC), usualmente di forma rettangolare, è una cavità schermata elettricamente con un elevato fattore di qualità Q, formata da un materiale ad alta conducibilità, con al suo interno un campo statisticamente omogeneo.

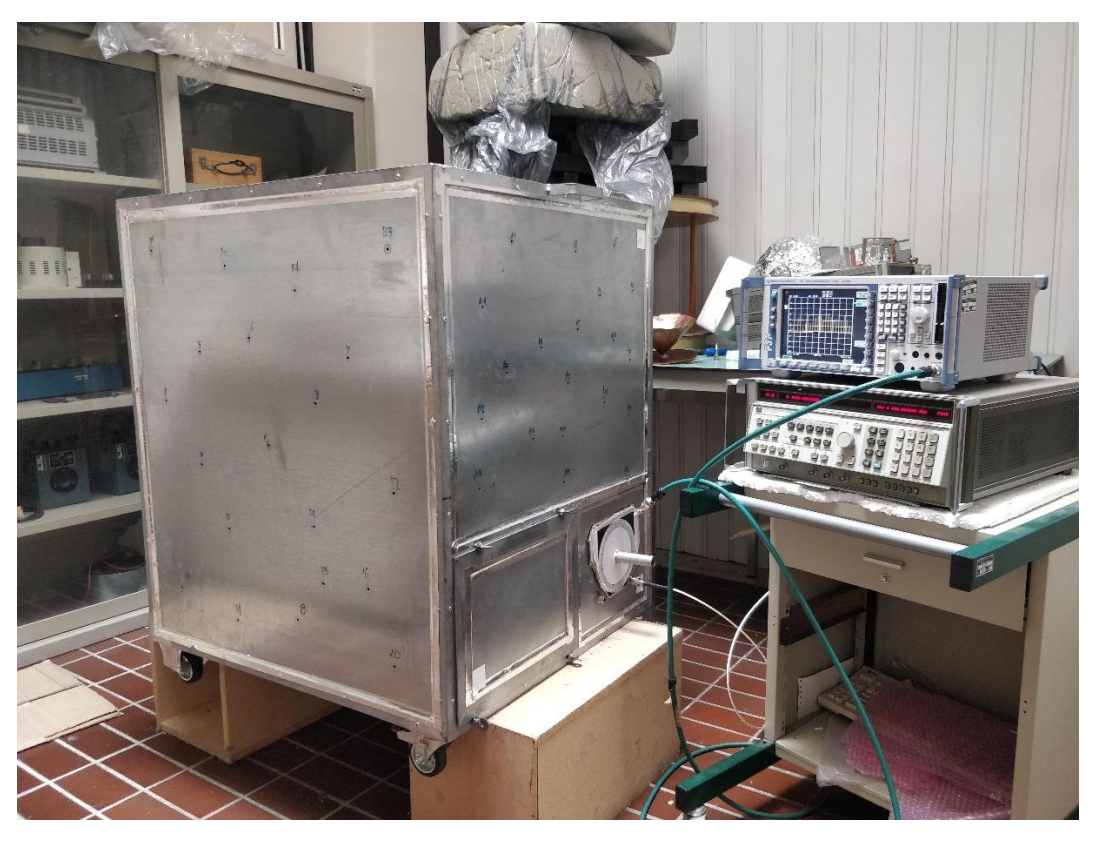

*Figura 1.1 Camera riverberante*

Sono utilizzate nella compatibilità elettromagnetica per i test di immunità ed emissione. In questo capitolo si introdurrà, facendo riferimento **[1]**, i principali concetti teorici della RC, tra cui i concetti di banda di funzionamento, fattore di qualità Q e fattore K Rician.

## <span id="page-3-2"></span>1.2 Campi RC

Una cavità rettangolare metallica è risonante quando rispetta la condizione

$$
k_{mnp}^2 = \omega_{mnp}^2 \mu \varepsilon = \left(\frac{m\pi}{a}\right)^2 + \left(\frac{n\pi}{b}\right)^2 + \left(\frac{p\pi}{d}\right)^2 \tag{1.1}
$$

Con

$$
k_x = \left(\frac{m\pi}{a}\right); k_y = \left(\frac{m\pi}{b}\right); k_z = \left(\frac{m\pi}{d}\right)
$$
\n(1.2)

Dove  $k_{mnp}$  è un autovalore che deve essere determinato; m, n e p sono numeri interi e a, b e d sono rispettivamente la larghezza, altezza e lunghezza della camera. ε è la permettività media e μ è la permeabilità dentro la cavità.

Facendo un'analogia con una guida d'onda dalla superficie rettangolare *a* x *b*, che viene cortocircuitata in *z*=o e *z*=c, le soluzioni dell'equazione d'onda si dividono in modi TM (Traverso magnetici) e TE (Traverso elettrici).

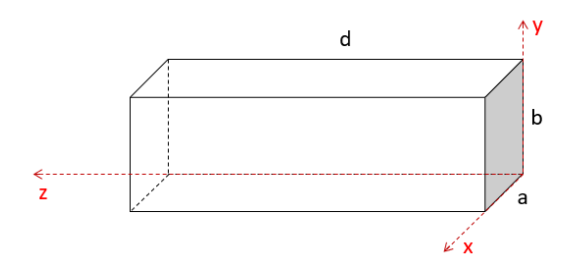

*Figura 1.2 Assi di una cavità rettangolare*

I campi di una cavità rettangolare, dei modi TM, sono:

$$
E_{z m n p}^{T M} = E_0 \sin(\frac{m \pi}{a} x) \sin(\frac{n \pi}{b} y) \cos(\frac{p \pi}{d} z)
$$
 (1.3)

$$
E_{xmnp}^{TM} = \frac{k_x k_z E_0}{k_{mnp}^2 - k_z^2} \cos(\frac{m\pi}{a}x) \sin(\frac{n\pi}{b}y) \sin(\frac{p\pi}{d}z)
$$
(1.4)

$$
E_{ymnp}^{TM} = \frac{k_y k_z E_0}{k_{mnp}^2 - k_z^2} \sin(\frac{m\pi}{a}x) \cos(\frac{n\pi}{b}y) \sin(\frac{p\pi}{d}z)
$$
(1.5)

Con  $E_0$  è una costante con unità di misura  $[\frac{V}{m}].$ 

La componente z del campo magnetico è nulla, le componenti trasversali del campo magnetico sono:

$$
H_{xmnp}^{TM} = \frac{i\omega_{mnp}\varepsilon k_y E_0}{k_{mnp}^2 - k_z^2} \sin(\frac{m\pi}{a}x) \cos(\frac{n\pi}{b}y) \cos(\frac{p\pi}{d}z)
$$
(1.6)

$$
H_{ymnp}^{TM} = \frac{i\omega_{mnp}\varepsilon k_x E_0}{k_{mnp}^2 - k_z^2} \cos(\frac{m\pi}{a}x)\sin(\frac{n\pi}{b}y)\cos(\frac{p\pi}{d}z)
$$
(1.7)

Dove ε è la permettività media dentro la cavità e ω è la frequenza angolare.

I modi TE, che sono la forma duale dei modi TM, sono:

$$
H_{z m n p}^{TE} = H_0 \cos(\frac{m\pi}{a}x) \cos(\frac{n\pi}{b}y) \sin(\frac{p\pi}{d}z)
$$
 (1.8)

$$
H_{xmnp}^{TE} = \frac{k_x k_y H_0}{k_{mnp}^2 - k_z^2} \sin(\frac{m\pi}{a}x) \cos(\frac{n\pi}{b}y) \cos(\frac{p\pi}{d}z)
$$
(1.9)

$$
H_{ymnp}^{TE} = \frac{k_y k_z H_0}{k_{mnp}^2 - k_z^2} \cos(\frac{m\pi}{a}x) \sin(\frac{n\pi}{b}y) \sin(\frac{p\pi}{d}z)
$$
(1.10)

Con  $H_0$  è una costante con unità di misura  $[\frac{A}{m}]$  $\frac{1}{m}$ .

La componente z del campo elettrico è nulla, le componenti trasversali del campo elettrico sono:

$$
E_{xmnp}^{TE} = \frac{i\omega_{mnp}\mu k_y H_0}{k_{mnp}^2 - k_z^2} \cos(\frac{m\pi}{a}x)\sin(\frac{n\pi}{b}y)\sin(\frac{p\pi}{d}z)
$$
(1.11)

$$
E_{ymnp}^{TE} = \frac{i\omega_{mnp}\mu k_x H_0}{k_{mnp}^2 - k_z^2} \sin(\frac{m\pi}{a}x) \cos(\frac{n\pi}{b}y) \sin(\frac{p\pi}{d}z)
$$
(1.12)

I valori consentiti dei coefficienti per i modi sono m=0,1,2,…; n=0,1,2,…; p=0,1,2,…; con l'eccezione che m=n=0 non è consentito.

#### <span id="page-5-0"></span>1.3 Frequenze modi di risonanza

L'espressione della frequenza di risonanza per i modi in [MHz] per una cavità rettangolare, vuota, ideale, senza perdite, dove m, n, p sono interi non negativi e a, b e d sono rispettivamente la larghezza, altezza e lunghezza della camera, è:

$$
f_{mnp} = 150\sqrt{\left(\frac{m}{a}\right)^2 + \left(\frac{n}{b}\right)^2 + \left(\frac{p}{d}\right)^2}
$$
 (1.13)

Per una camera rettangolare di dimensione 0.9m x 0.8m x 1m (a x b x d) si ottengono le seguenti frequenze di risonanza per i modi:

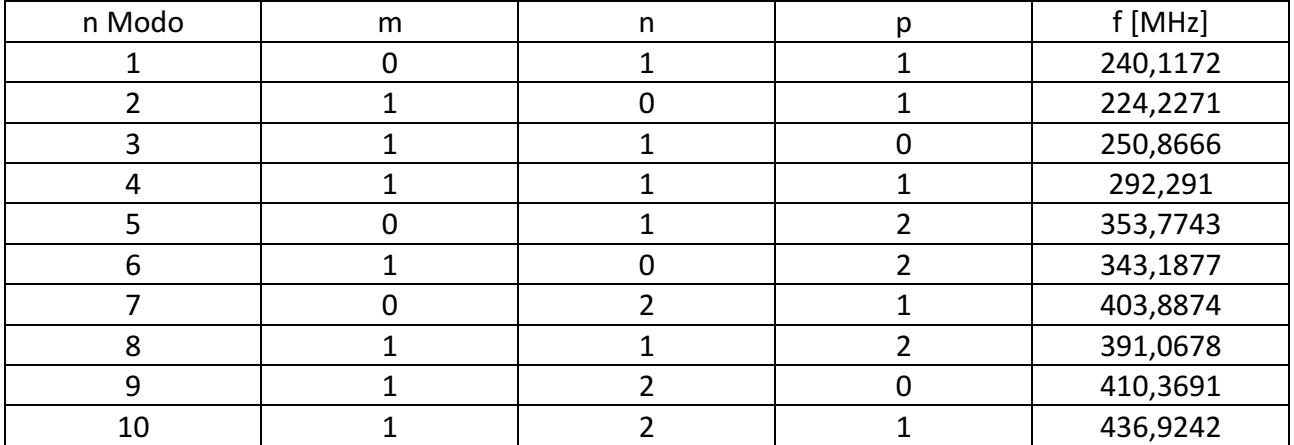

La prima risonanza nella camera  $f_{101}$  si verifica ad una frequenza di 224,2271 MHz.

#### <span id="page-5-1"></span>1.4 Fattore di qualità Q

Il fattore di qualità Q è un dato che descrive la velocità con cui un sistema perde la sua energia per la sua conversione in altre forme. Ci sono cinque tipi di perdite:

1) Perdita delle pareti (Q1)

- 2) Perdita dovute alle aperture (Q2)
- 3) Perdite dovute all'assorbimento da parte di eventuali oggetti di carico nella camera (Q3)
- 4) Perdita d'antenna (Q4)

5) Perdite per assorbimento del vapore acqueo (Q5 solo a frequenze maggiori di 18 GHz) In termini matematici il fattore Q complessivo è:

$$
Q = \frac{\omega U}{P_d} \tag{1.14}
$$

Dove  $\omega$  è la pulsazione, U l'energia immagazzinata e  $P_d$  la potenza dissipata nella camera.

l'energia immagazzinata è:

$$
U = WV \tag{1.15}
$$

Dove W = densità di energia e V = volume della cavità.

La densità di energia è:

$$
W = \varepsilon_0 E^2
$$
 (1.16)  
Con  $\varepsilon_0$  = permettività media elettrica del vuoto e  $E$  = valore quadratico medio del campo elettrico

La densità di potenza nella cavità è:

$$
S_c = \frac{E^2}{\eta_0} \tag{1.17}
$$

Con  $\eta_0$  è l'impedenza intrinseca del mezzo nella cavità.

I termini di perdita da Q1 a Q4 possono essere indicati come:

$$
Q_1 = \frac{3V}{2\mu_r s\delta} \tag{1.18}
$$

Dove  $\delta = \sqrt{\frac{1}{\pi f u}}$  $\frac{1}{\pi f \mu_w \sigma_w}$  è la profondità di penetrazione per effetto pelle, S è la superficie della cavità,  $\mu_w = \mu_0 \mu_r$  è la permeabilità magnetica del materiale legata alla permeabilità relativa  $\mu_r$  e alla permeabilità magnetica del vuoto  $\mu_0$ .

$$
Q_2 = \frac{2\pi V}{\lambda < \sigma_a} \tag{1.19}
$$

Dove  $\langle \sigma_a \rangle$  è la sezione trasversale media di assorbimento del carico della camera.

$$
Q_3 = \frac{4\pi V}{\lambda < \sigma_1} > \tag{1.20}
$$

Dove  $\langle \sigma_1 \rangle$ è la sezione trasversale media di trasmissione di eventuali aperture.

$$
Q_4 = \frac{16\pi^2 V}{m\lambda^3} \tag{1.21}
$$

Dove  $m$  è il fattore di disadattamento di impedenza ( $m = 1$  per un'antenna adattata).

In una condizione di stato stazionario, la potenza trasmessa nella camera  $\langle P_t \rangle$  deve essere uguale alla potenza dissipata  $\langle P_a \rangle$  dai meccanismi di perdita presenti in una data configurazione della camera, perciò:.

$$
\langle P_t \rangle = \langle P_d \rangle \tag{1.22}
$$

Combinando le equazioni ricavate finora, si ottiene:

$$
S_c = \frac{\lambda Q < P_t >}{2\pi V} \tag{1.23}
$$

Con l'uso di un'antenna adattata la potenza ricevuta  $P_r$  vale:

$$
\langle P_r \rangle = \frac{\lambda^3 Q}{16\pi^2 V} \langle P_t \rangle \tag{1.24}
$$

Dall'equazione precedente posso ottenere il fattore di qualità Q:

$$
Q = \frac{16\pi^2 V}{\lambda^3} \frac{P_r}{P_t} > \tag{1.25}
$$

Dove

$$
\frac{P_r}{P_t} = \frac{P_s}{P_t} = \frac{1}{(1 - 1.26)(1 - 1.26)(1 - 1.26)}
$$
\n
$$
\frac{P_t}{P_t} = \frac{1}{(1 - 1.26)(1 - 1.26)(1 - 1.26)}
$$
\n(1.26)

Dove  $S_{11}$  e  $S_{22}$  rappresentano i coefficienti di riflessione dell'antenna trasmittente e ricevente, ipotizzandole senza perdite. Eventuali perdite dovute dal cavo vengono assunte trascurabili grazie alla calibrazione del sistema.

#### <span id="page-7-0"></span>1.5 Mechanical Stirring e Source Stirring

Il mechanical stirring è una tecnica di mescolamento che si usa nella RC per rendere uniforme il campo al suo interno. L'agitazione avviene tramite piastre rotanti al suo interno con una forma non simmetrica. Ad ogni variazione dello stirrer cambiano le condizioni al contorno della camera. Un altro tipo di stirring è il source che consiste nello spostare la sorgente in più diversi punti all'interno della RC.

#### <span id="page-7-1"></span>1.6 Rician K factor

Il Rician K factor è un indice che indica, all'interno della RC, l'efficienza di mescolamento. Questo indice è definito come il rapporto tra la componente diretta del campo e quella stirred (mescolata).

A livello matematico la misura della funzione di trasferimento ( $S_{21}$  o  $S_{12}$ ) può essere vista come la somma tra una componente diretta  $S_{12d}$  e una componente stirred  $S_{12s}$ 

$$
S_{21} = S_{21d} + S_{21s} \tag{1.27}
$$

In condizioni ideali avremo il valore medio e la varianza come:

$$
\langle S_{21s} \rangle = 0 \tag{1.28}
$$

$$
var[Re(S_{21s})] = var[Im(S_{21s})] = \langle [Re(S_{21s})]^2 \rangle = \langle [Im(S_{21s})]^2 \rangle = \sigma_R^2 \tag{1.29}
$$

Dove  $\sigma_R$  è la deviazione standard. Invece la componente diretta ( $S_{21d}$ ) ha una varianza zero e una media non nulla:

$$
var[Re(S_{21d})] = var[Im(S_{21d})] = \langle [Re(S_{21d})]^2 \rangle = \langle [Im(S_{21d})]^2 \rangle = 0 \tag{1.30}
$$

La varianza delle componenti reali e immaginarie di  $S_{21}$  possono essere scritte come:

$$
var[Re(S_{21})] = var[Im(S_{21})] = \langle [Re(S_{21})]^2 \rangle = \langle [Im(S_{21})]^2 \rangle = \sigma_R^2 \tag{1.31}
$$

in alternativa:

$$
2\sigma_R^2 = \langle |S_{21} - S_{21}|^2 \rangle \tag{1.32}
$$

Il valore medio di  $S_{21}$  vale:

$$
d_R = |< S_{21} >| \tag{1.33}
$$

L'equazione del K factor vale:

$$
K = \frac{d_R^2}{2\sigma_R^2} = \frac{(||)^2}{<|S_{21}-|^2>} \tag{1.34}
$$

## <span id="page-9-0"></span>CAPITOLO 2 emissione e metodo

## <span id="page-9-1"></span>2.1 Introduzione

Le emissioni dei campi dipendono dalla geometria dell'apparecchiatura sottoposta a test (EUT) all'interno della RC.

Le misure di emissione irradiate dell'EUT in RC sono normate dalla normativa **[3].**

Nella norma **[3]** per le emissioni si misura la potenza media irradiata e si stima la direttività dell'EUT. In questo metodo innovativo non si stima la direttività.

Recentemente il Prof. Mariani e L'Ing. De Leo hanno proposto **[4] [5] [6]** un metodo basato sulla misura di campioni di campo prelevati in prossimità delle pareti che non necessita della direttività dell'EUT.

Questo metodo consiste nella determinazione di un insieme di sorgenti elettriche e magnetiche equivalenti elementari, poste in un sotto volume chiamato volume di origine equivalente (ESV) e alimentato con correnti in grado di generare nei punti di campionamento gli stessi valori di campo elettrico dell'EUT. Successivamente, le fonti equivalenti sono poste nello spazio libero, supponendo che il loro campo irradiato sia lo stesso campo irradiato dall'EUT nello spazio libero.

### <span id="page-9-2"></span>2.2 Metodo

Il metodo consiste nell'inserire EUT al centro della RC e misurare i campi emessi da diversi punti per poi avere delle fonti equivalenti che possano emulare lo stesso comportamento nella RC e nello spazio libero ipotizzando che il comportamento non cambi al passaggio tra RC e spazio libero. Il tutto è plausibile se consideriamo un buon rendimento da parte della RC.

L'obbiettivo principale è caratterizzare l'EUT con un insieme di sorgenti elementari in modo da poter prevedere il comportamento all'interno della RC.

## <span id="page-9-3"></span>2.3 Risultati

In questo punto si farà riferimento a **[2]***.*

I test sono stati svolti con una RC di dimensione 0.9m x 0.8m x 1m, nel range di frequenze 1 GHz – 6 GHz.

I risultati che verranno riportati serviranno a dimostrare la capacità di poter predire le emissioni irradiate dall'EUT nello spazio libero. In questa prova sono stati usati tre dipoli e tre anelli quadrati con direzioni ortogonali. Questo EUT è stato scelto per due motivi: le emissioni, all'interno della RC e in uno spazio libero, possono essere calcolate e la struttura della sorgente è abbastanza generica. L'EUT può essere inserito in un cubo di lato 30cm.

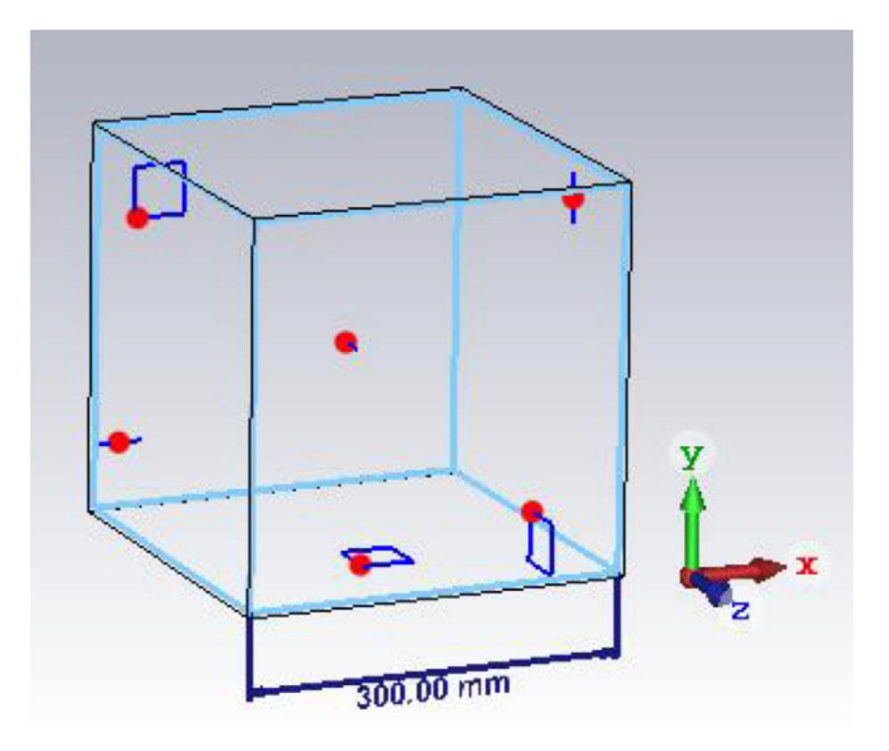

*Figura 2.1 tre dipoli e tre anelli quadrati aventi direzioni ortogonali in un cubo di 30cm*

I dipoli hanno una lunghezza di 1cm e sono alimentati da una corrente di 0.1 A, gli anelli quadrati hanno il lato di 10cm e possono essere alimentati da una corrente di 0.01 A.

Come prima cosa si è studiato il caso 1GHz , fissando un numero di sorgenti equivalenti a 27, che corrispondono ad una griglia 3 x 3 x 3 distanziati di $\frac{\lambda}{2}$ .

Di seguito è stato riportato i risultati delle emissioni a 1 GHz confrontando lo spazio libero con diverse sorgenti equivalenti, con il caso di  $\theta = \frac{\pi}{2}$  $\frac{\pi}{2}$  con φ variabile e φ=0 con θ variabile.

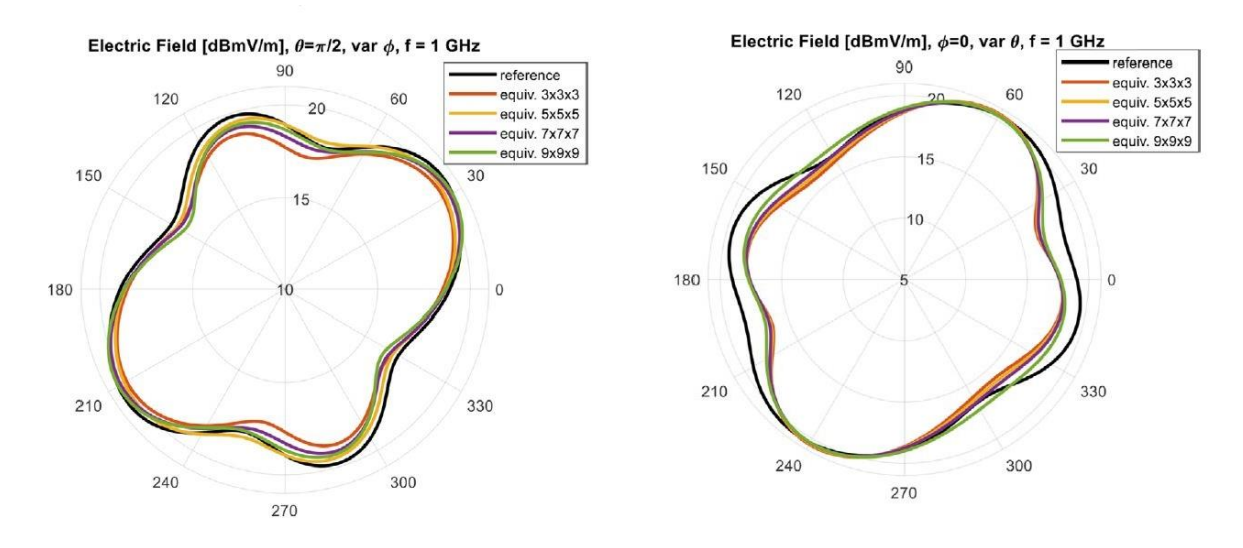

*Figura 2.2 emissione 1GHz*

La tabella mostra l'effetto della spaziatura della sorgente equivalente sulla direzione e sui valori massimi del campo irradiato.

 $\Delta_{\lambda}$  rappresenta la distanza tra due sorgenti adiacenti equivalenti in termini di lunghezza d'onda; D<sub>ref</sub> la direttività di riferimento; D<sub>eq</sub> la direttività dovuta alla ricostruzione della sorgente equivalente ed Eeq/Eref rapporto tra valore massimo del campo elettrico equivalente nello spazio libero e il valore di riferimento; Dest la stima di direttività secondo lo standard.

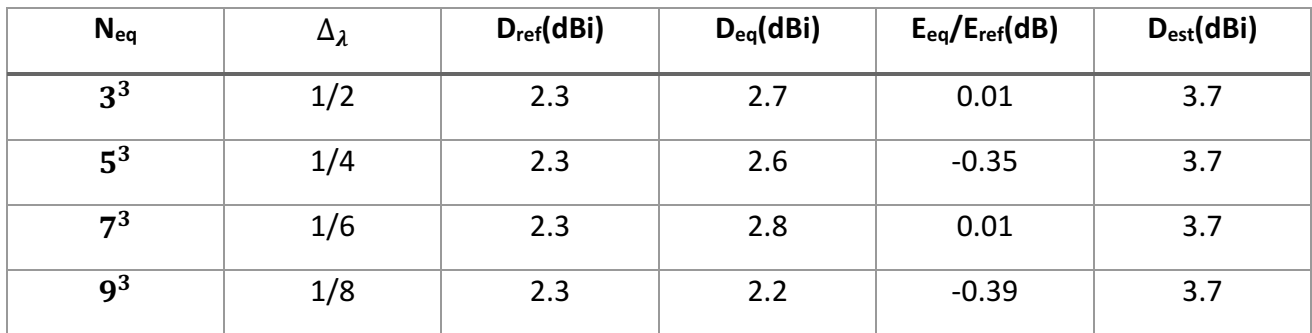

#### Discorso analogo è stato svolto per le frequenze 3 GHz e 6 GHz.

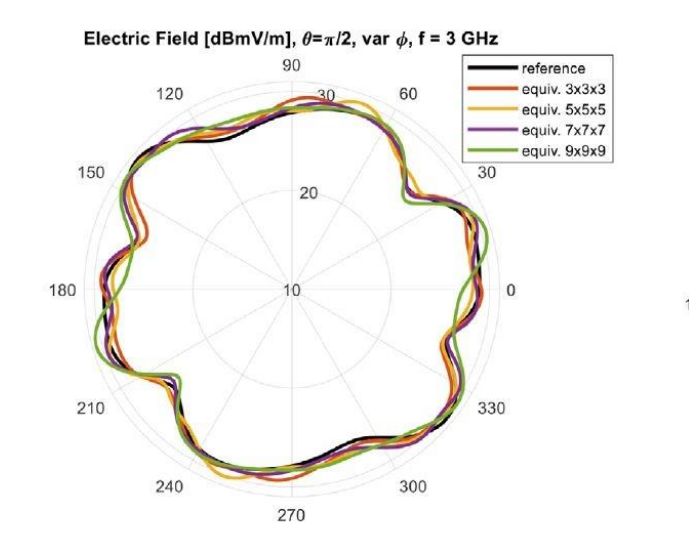

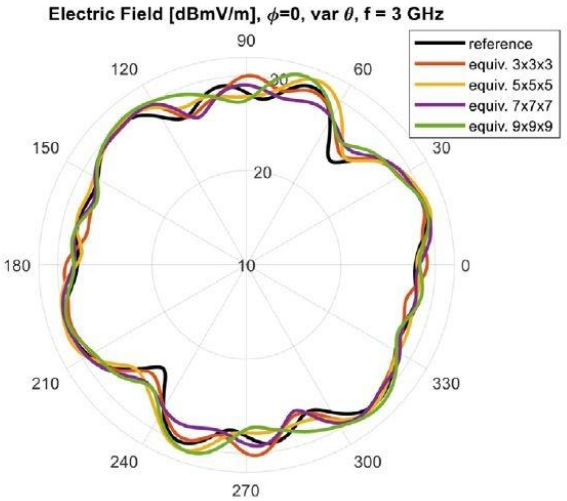

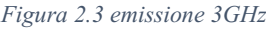

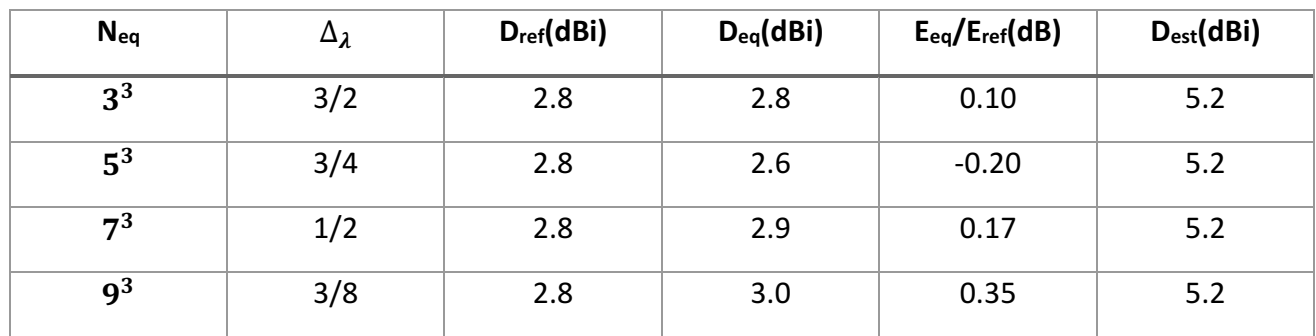

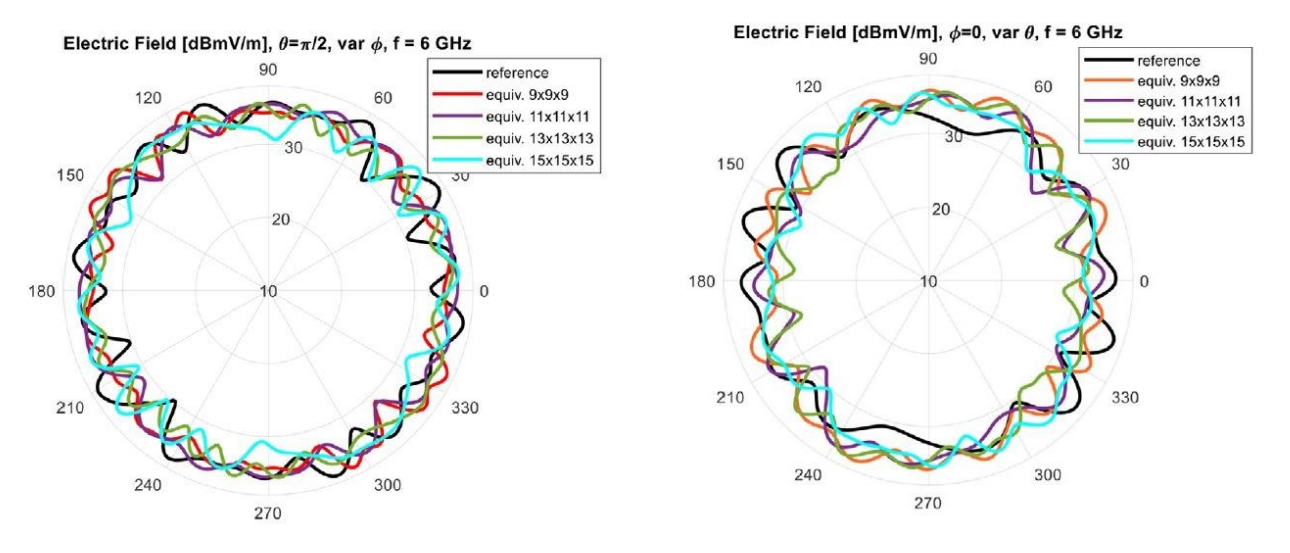

#### *Figura 2.4 emissione 6GHz*

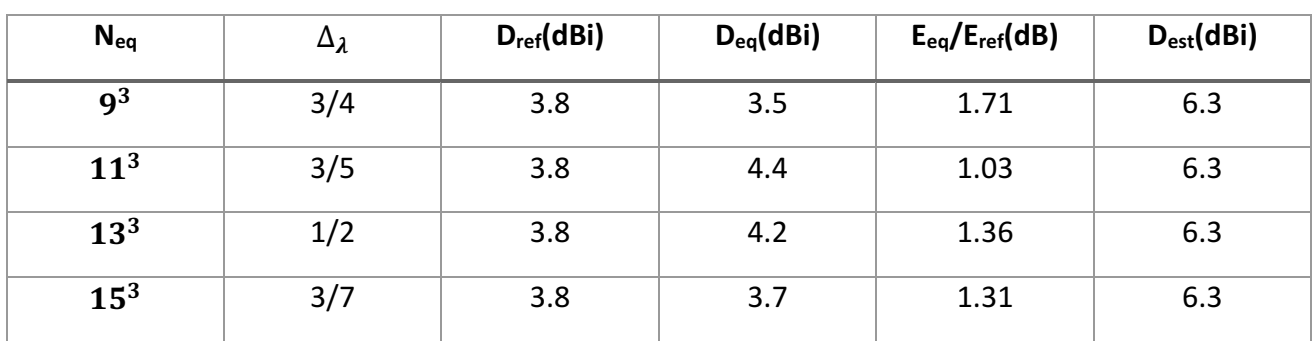

Dai risultati è possibile notare che la spaziatura di  $\frac{\lambda}{2}$  delle sorgenti equivalenti è una buona scelta in termini di efficienza e accuratezza. Alle basse frequenze la sorgente equivalente è in grado di emulare con buona accuratezza la sorgente originale. Nelle alte frequenze c'è un comportamento più oscillante.

I valori di campo massimo, alle frequenze 1GHz e 3GHz, l'errore è inferiore di 0.5 dB; alle frequenze 6GHz, l'errore è nel range di 1 – 2 dB.

## <span id="page-13-0"></span>CAPITOLO 3 setup misurazioni e RC

### <span id="page-13-1"></span>3.1 Introduzione

In questo capitolo verranno introdotti i vari setup testati per la generazione dei campi elettromagnetici. In seguito, verranno introdotti i setup di misura usati nella RC con diverse sorgenti e l'analisi dei dati con l'utilizzo di Matlab.

Per la creazione dei campi ho studiato tre differenti setup:

## <span id="page-13-2"></span>3.2 Primo setup

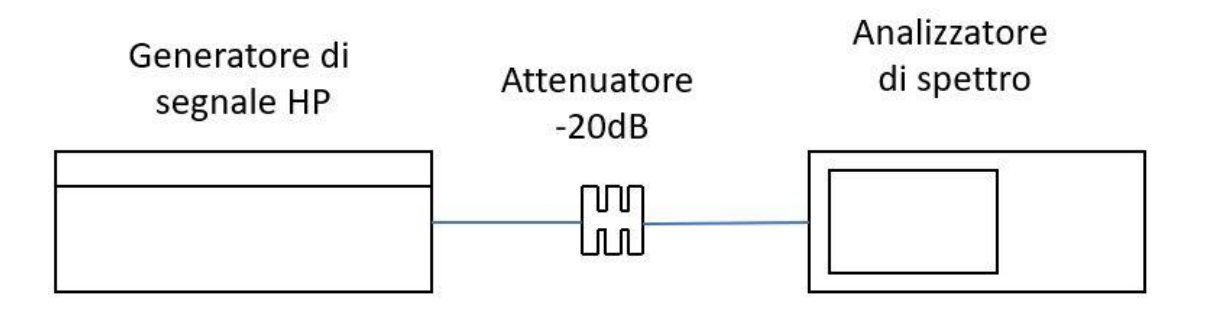

*Figura 3.1 Schema primo setup*

Nel primo setup ho configurato il generatore di segnale HP 8340 SYNTHESIZED SWEEPER con le seguenti caratteristiche:

- Power dBm 0

- Frequency da 1GHz a 6GHz ogni 200MHz in CW (corrente continua) per un totale di 26 frequenze per ogni misura, ripetuto per 20 volte (per un totale di 520 frequenze)

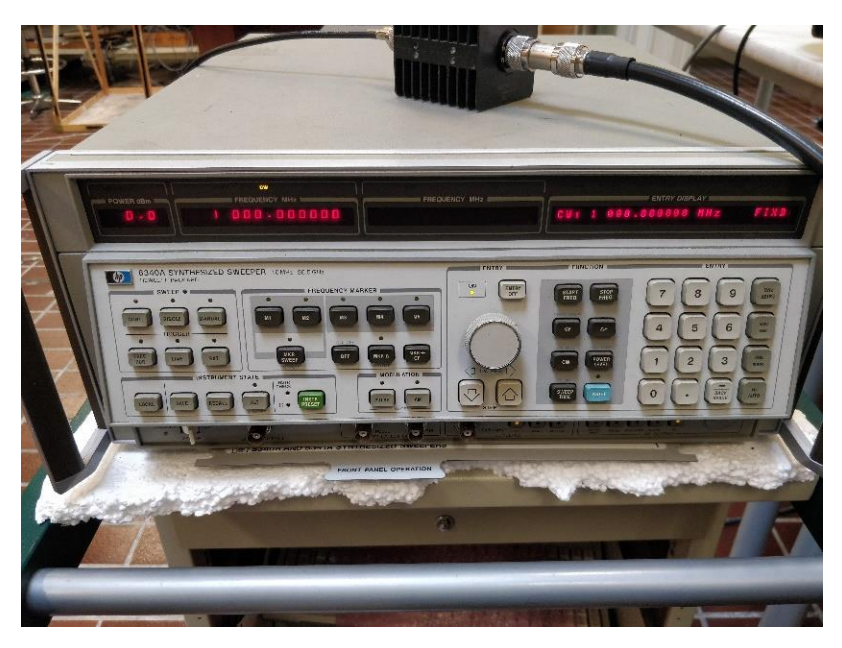

*Figura 3.2 Generatore di segnale HP*

Il segnale passa attraverso un attenuatore per poi arrivare all'analizzatore di spettro per studiare i diversi segnali.

l'attenuatore è usato come protezione per l'analizzatore di spettro.

L'analizzatore di spettro è stato settato nel seguente modo:

- RBW (Resolution Bandwidth) 100kHz
- VBW (Video Bandwidth) 100kHz
- 

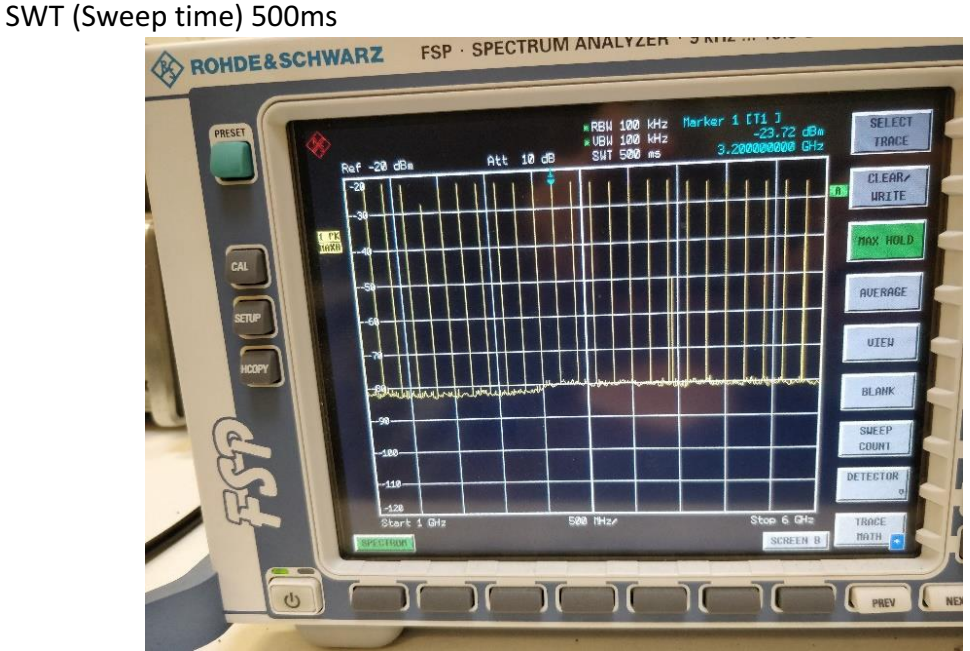

*Figura 3.3 Analizzatore di spettro*

Ho effettuate 20 misurazioni ognuna con le stesse caratteristiche da cui ho estratto i valori massimi dalle frequenze di nostro interesse ed elaborati in MatLab.

Di seguito ho inserito come esempio le misurazioni N. 1, 5, 10, 15 e 20.

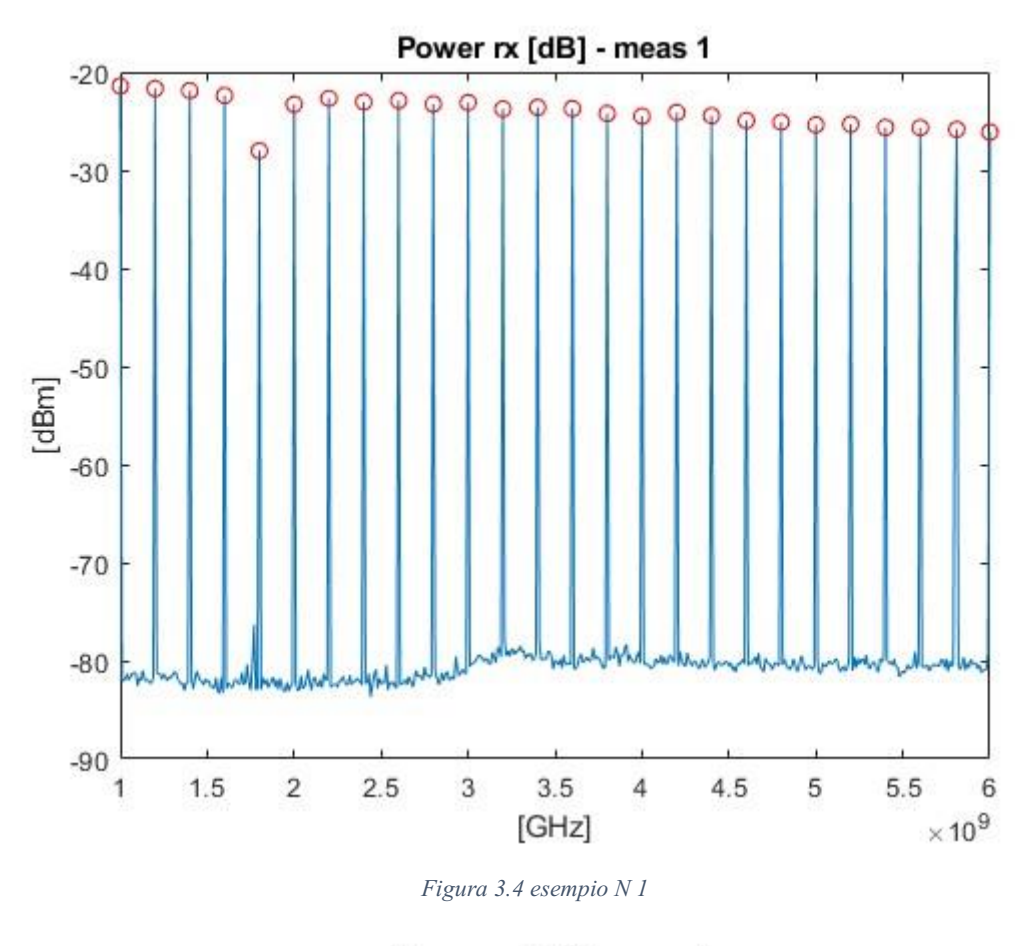

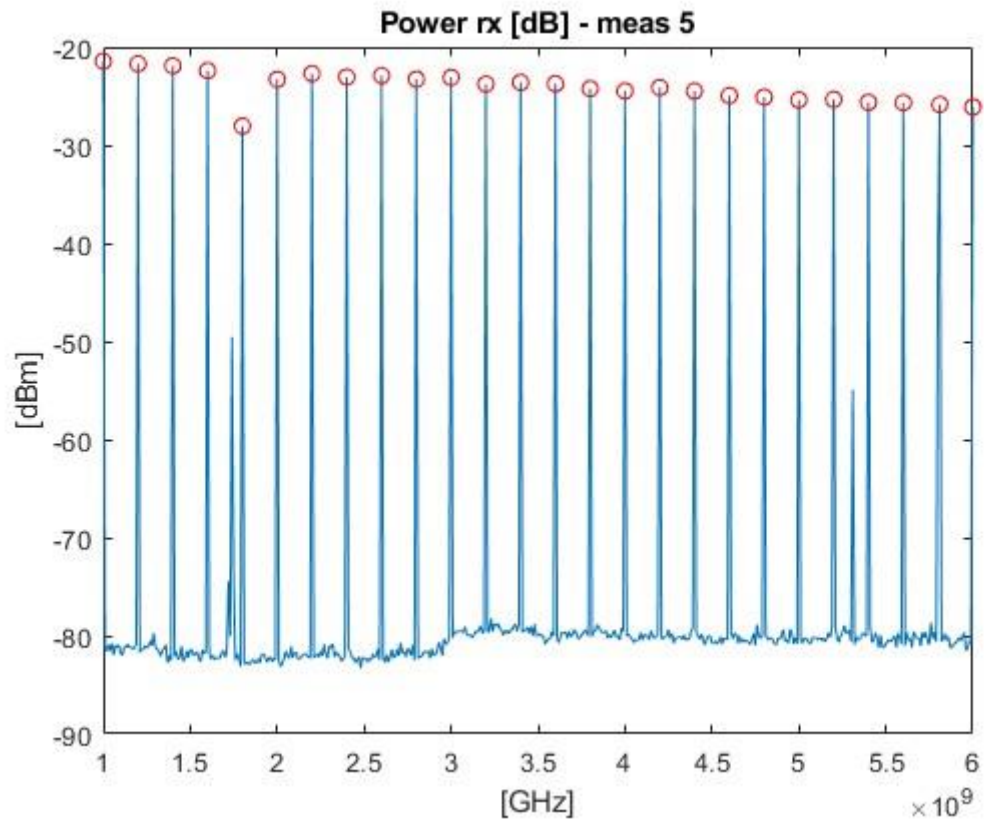

*Figura 3.5 Esempio N 5*

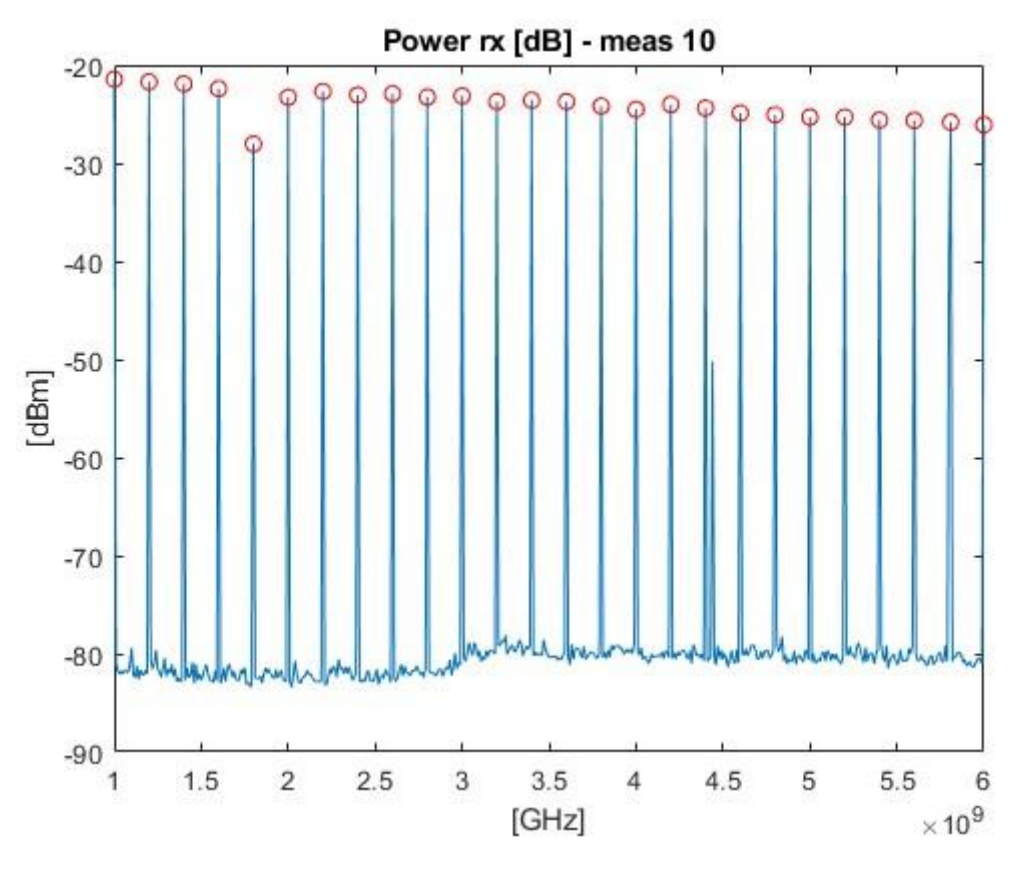

*Figura 3.6 Esempio N 10*

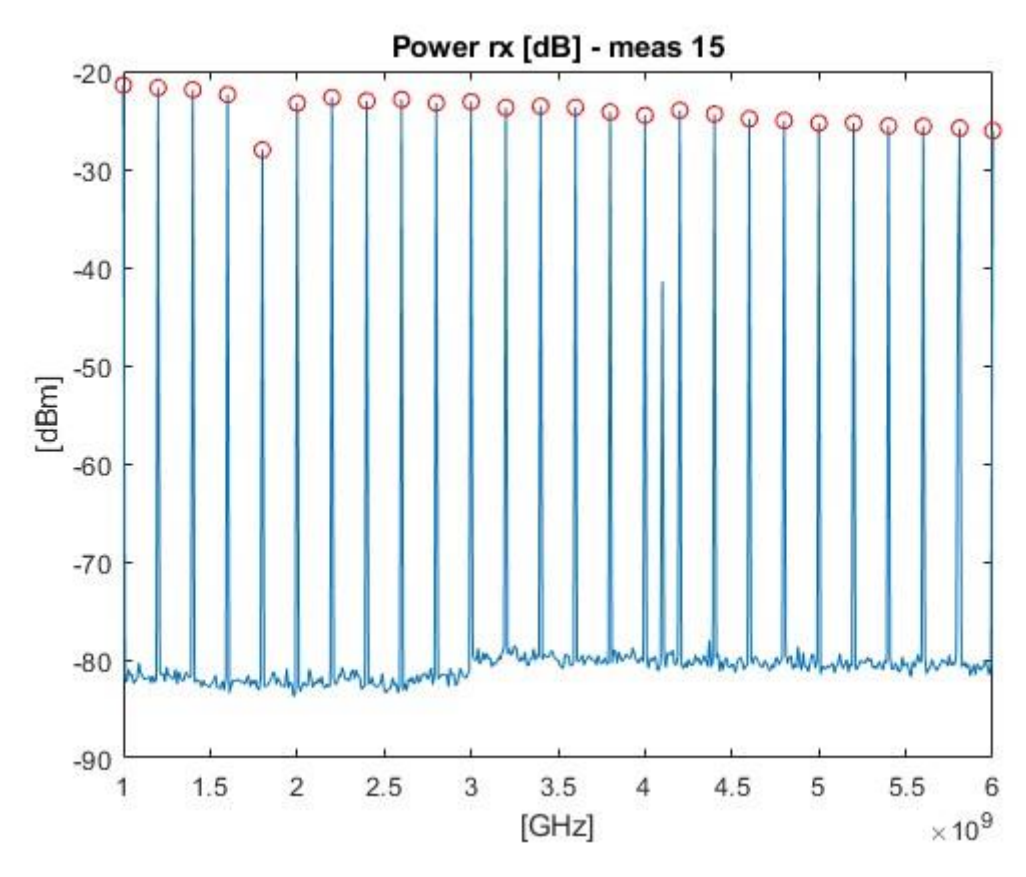

*Figura 3.7 Esempio N 15*

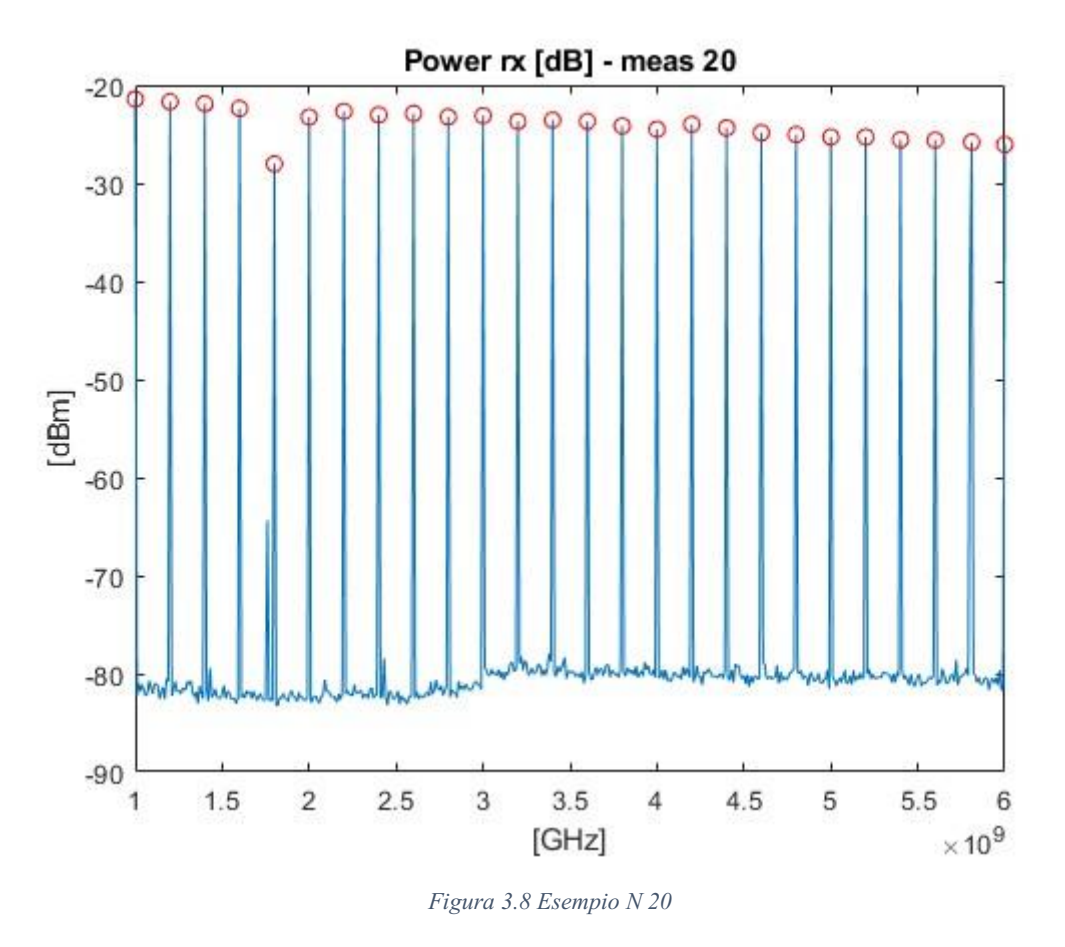

Per eseguire un'analisi statistica delle misurazioni ho estratto anche i valor medi e la deviazione standard di ogni frequenza (da 1 GHz a 6 GHz ogni 200 MHz) di ogni misurazione.

Ricordando che il valor medio [V] ha significato di baricentro attorno al quale si distribuiscono i valori della variabile aleatoria e la deviazione standard [dB] misura il livello di dispersione della variabile aleatoria intorno al valor medio.

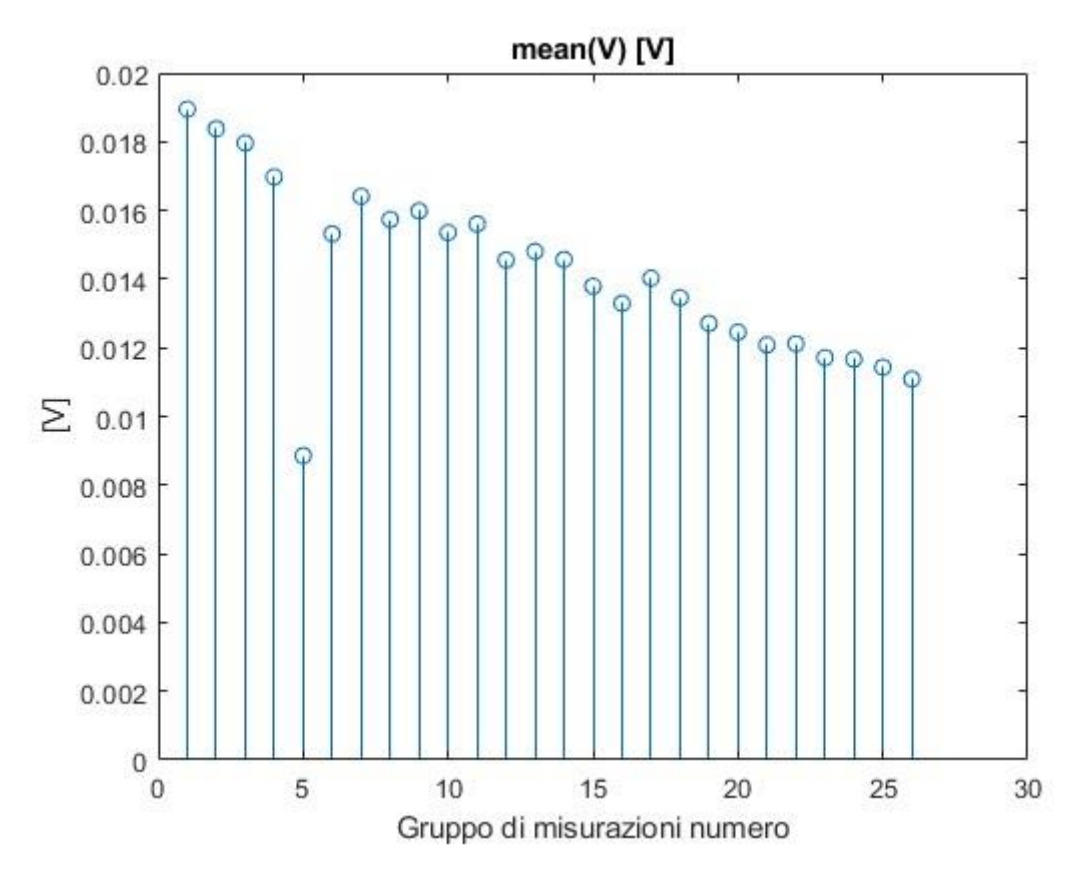

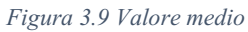

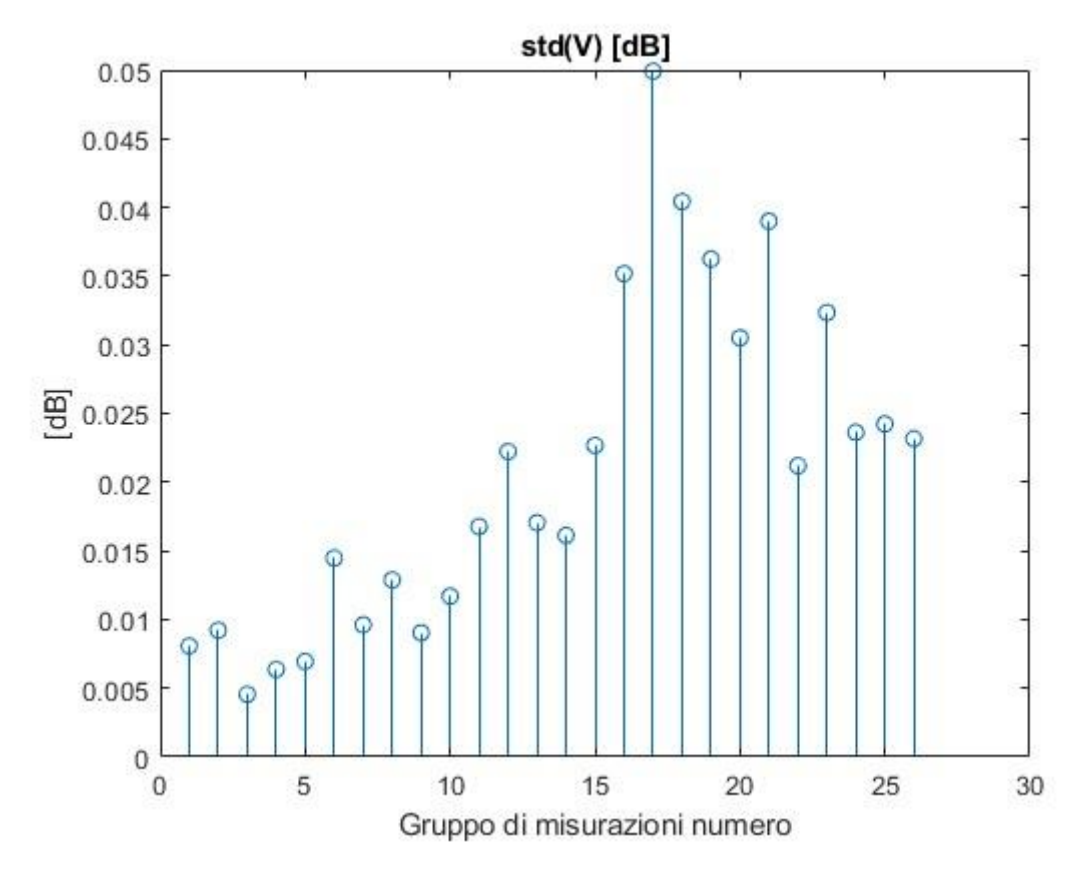

*Figura 3.10 Deviazione standard*

### <span id="page-19-0"></span>3.3 Secondo setup

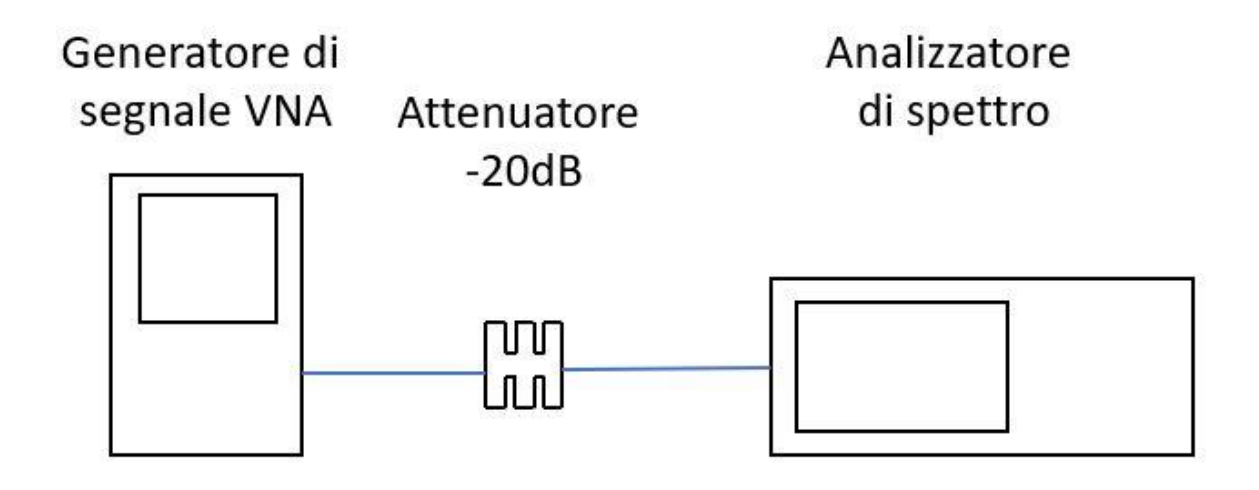

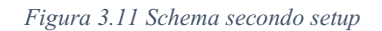

Per il secondo setup ho proseguito le misurazioni con in VNA (vector network analyzer) con il macchinario mostrato in figura.

Anche qua il segnale passa attraverso un attenuatore per poi arrivare all'analizzatore di spettro, lo stesso usato nel primo setup con lo stesso settaggio.

Ho svolto 20 misurazioni dalla frequenza 1 GHz fino a 6 GHz ogni 200 MHz per un totale di 26 frequenze per ogni misura.

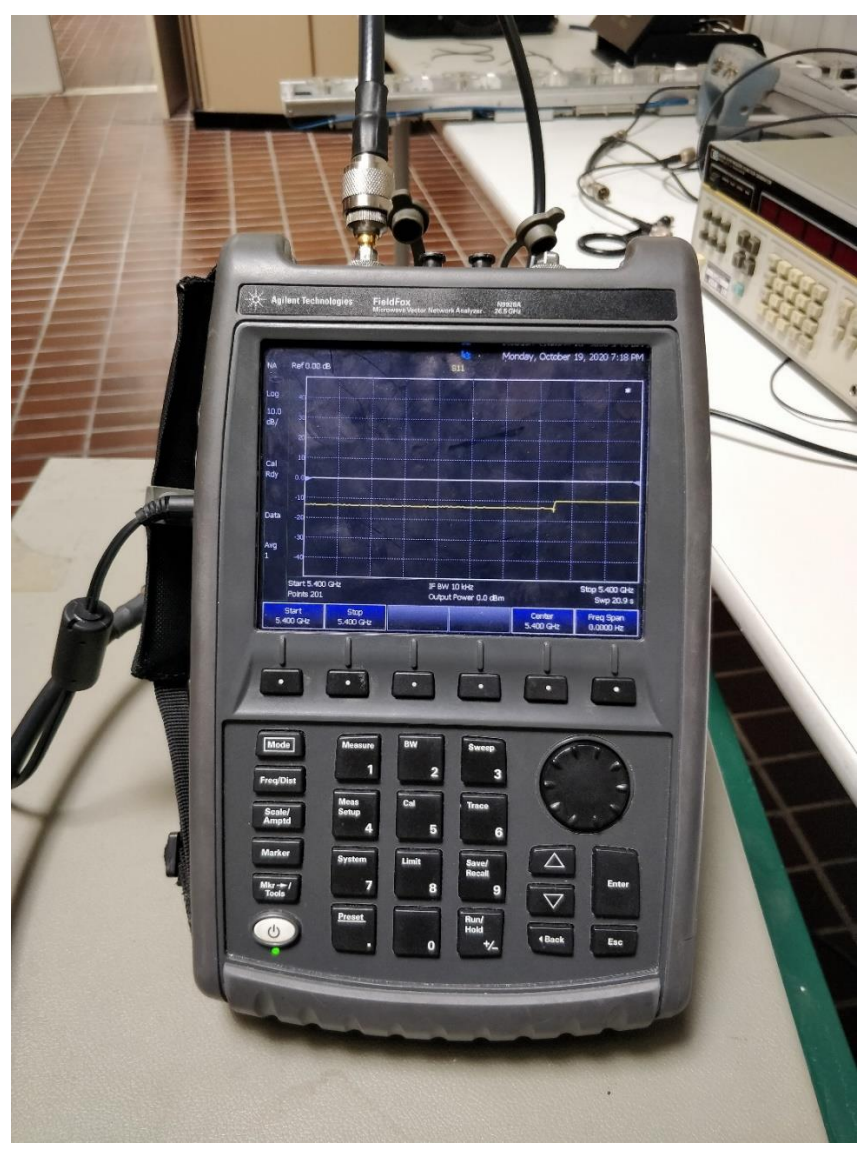

*Figura 3.12 Generatore VNA*

Dalle misurazioni effettuate, ognuna con le stesse caratteristiche, ho estratto i valori massimi dalle frequenze di nostro interesse ed elaborarli in MatLab.

Di seguito ho inserito come esempio le misurazioni N 1, 5, 10, 15 e 20.

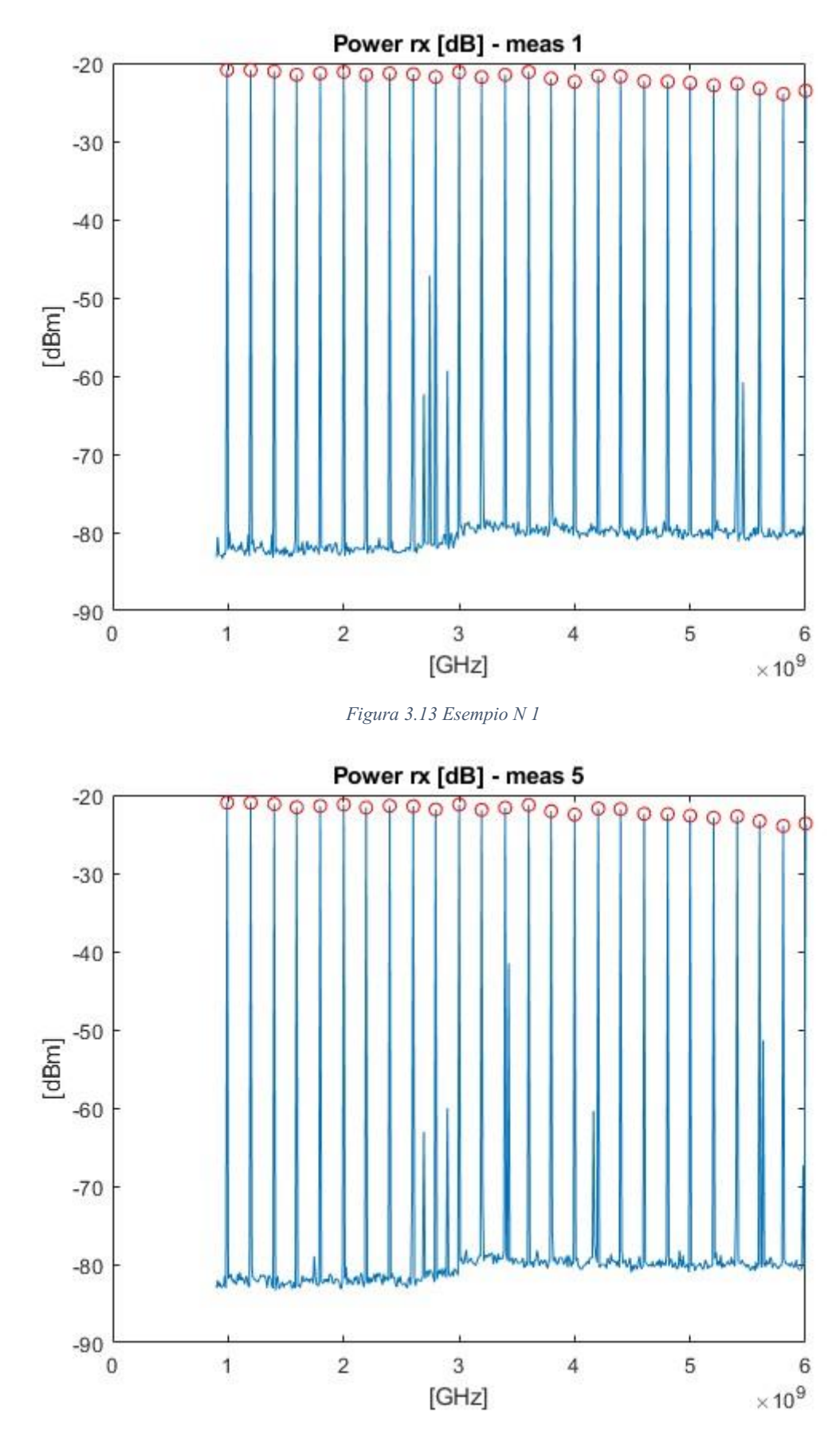

*Figura 3.14 Esempio N 5*

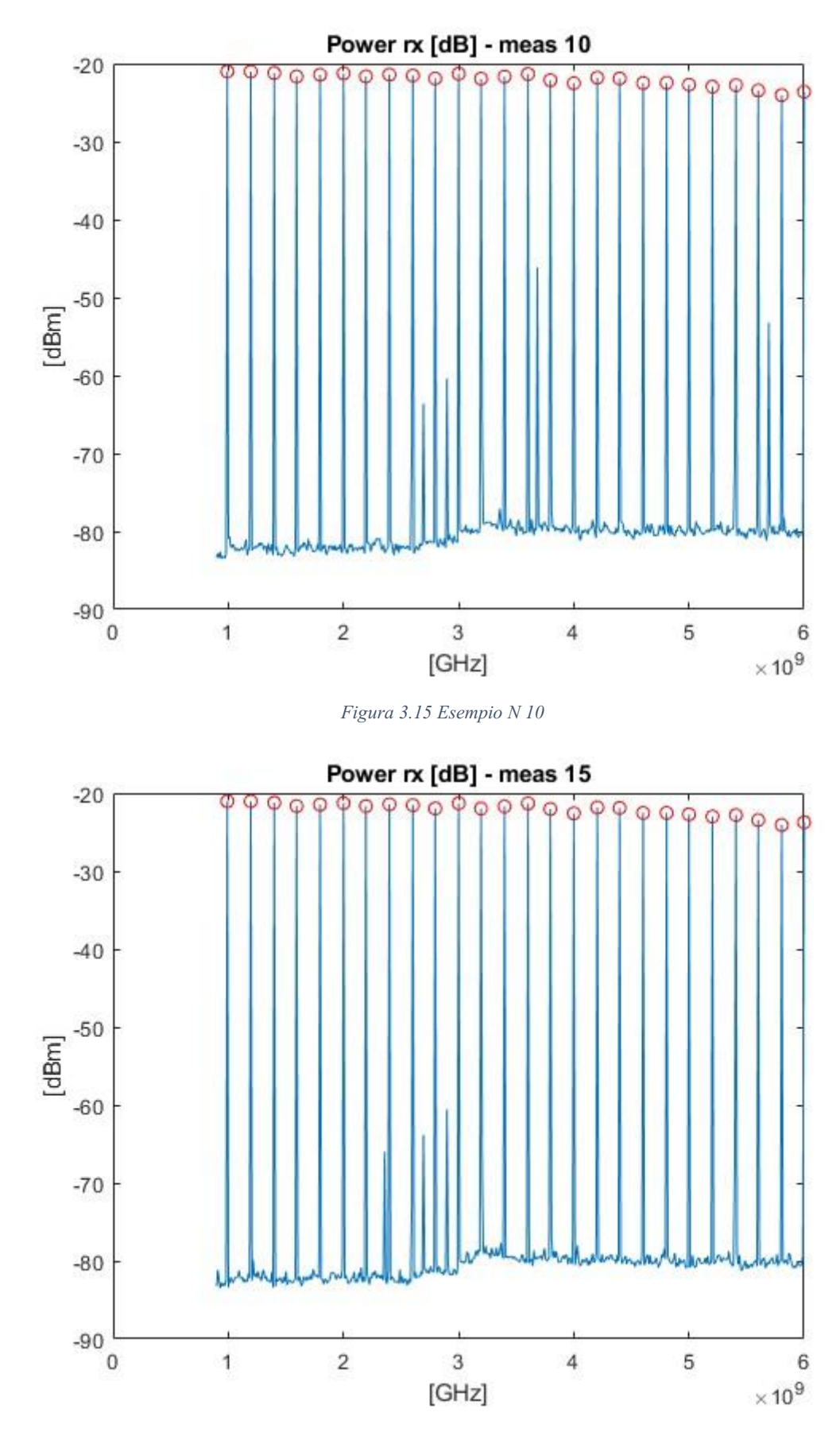

*Figura 3.16 Esempio N 15*

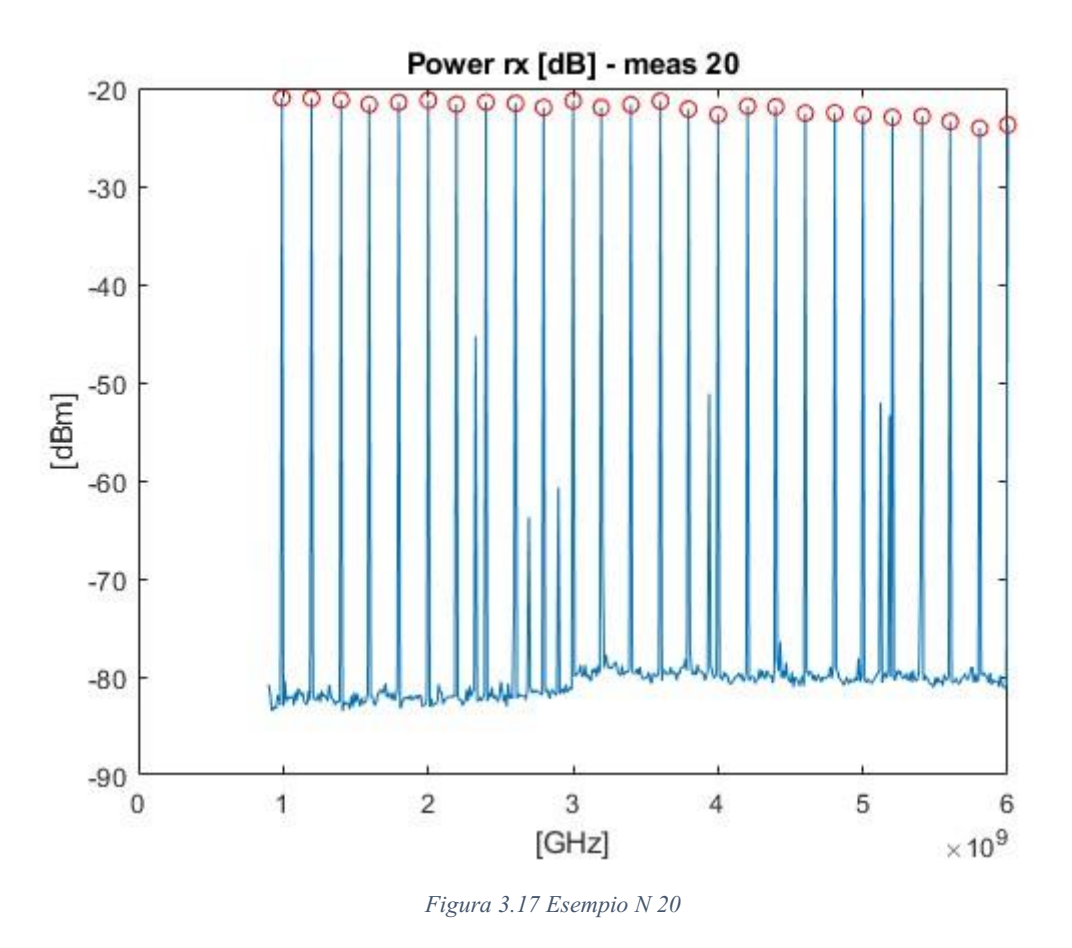

Per effettuare un'analisi statistica delle misurazioni ho estratto anche i valor medi e la deviazione standard di ogni frequenza (da 1 GHz a 6 GHz ogni 200 MHz) di ogni misurazione.

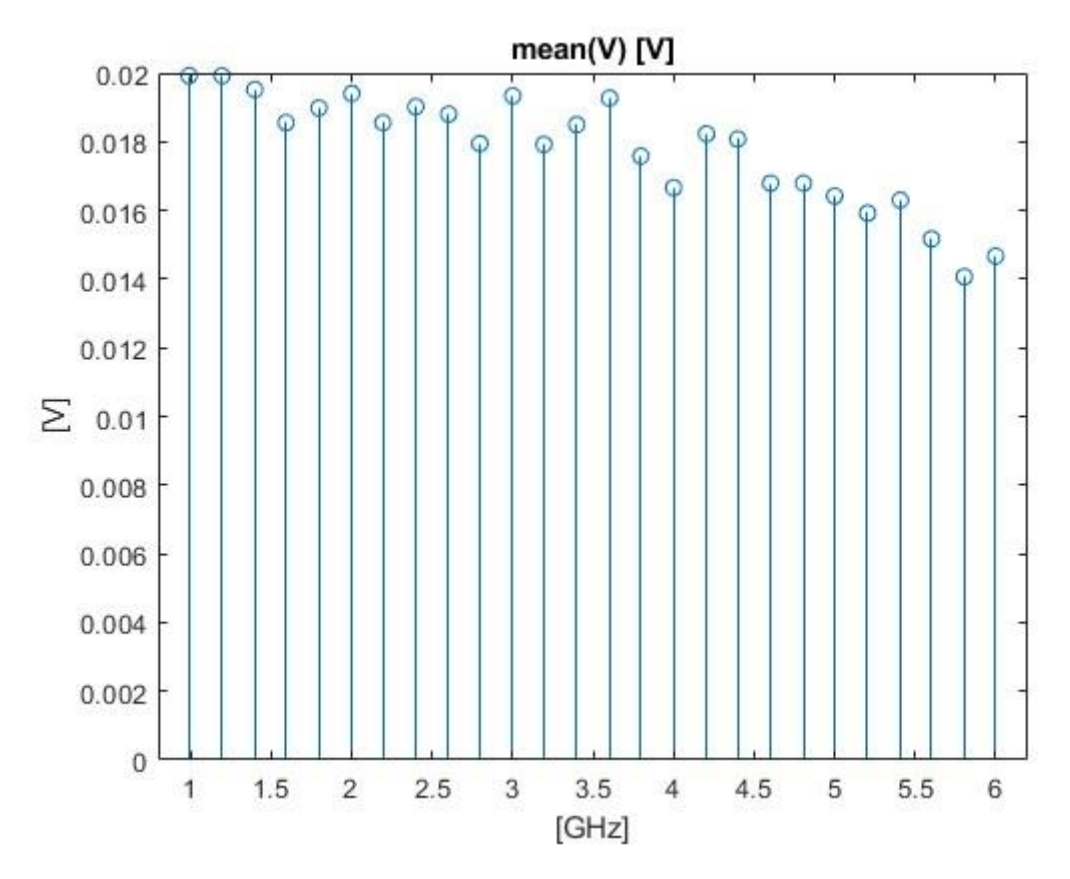

*Figura 3.18 Valore medio*

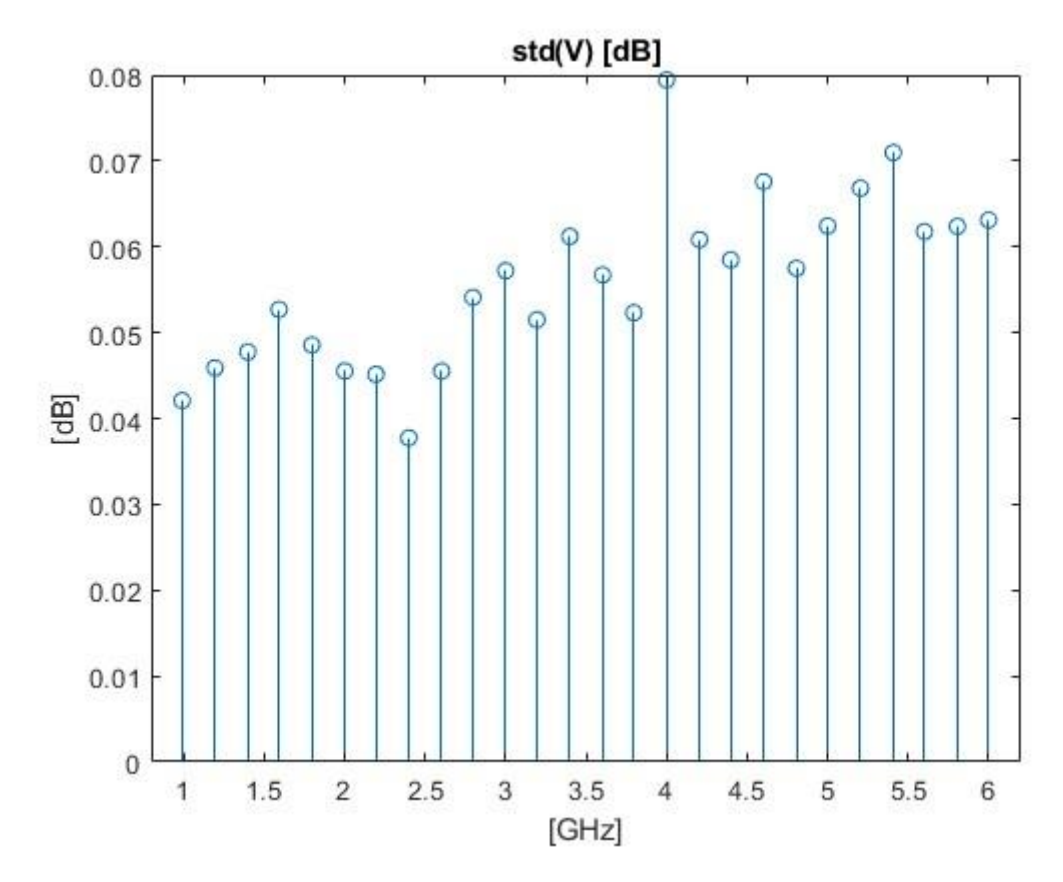

*Figura 3.19 Deviazione standard*

## <span id="page-25-0"></span>3.4 Terzo setup

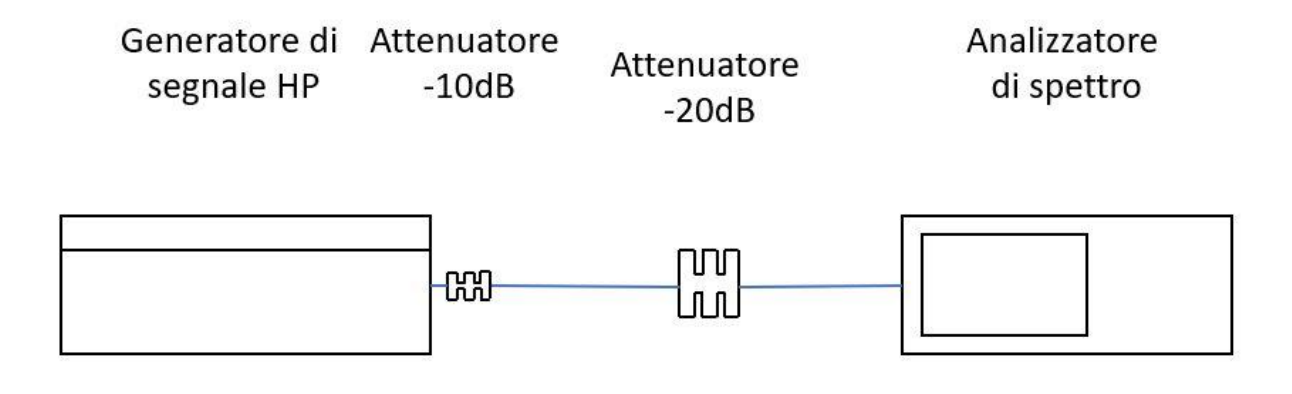

*Figura 3.20 Schema terzo setup*

Per l'ultimo setup ho ripetuto le prime misurazioni però settando il macchinario per generare i segnali ad una potenza di 10 dBm e aggiungendo, in uscita, un attenuatore da 10 dBm per ridurre il disadattamento di sorgente.

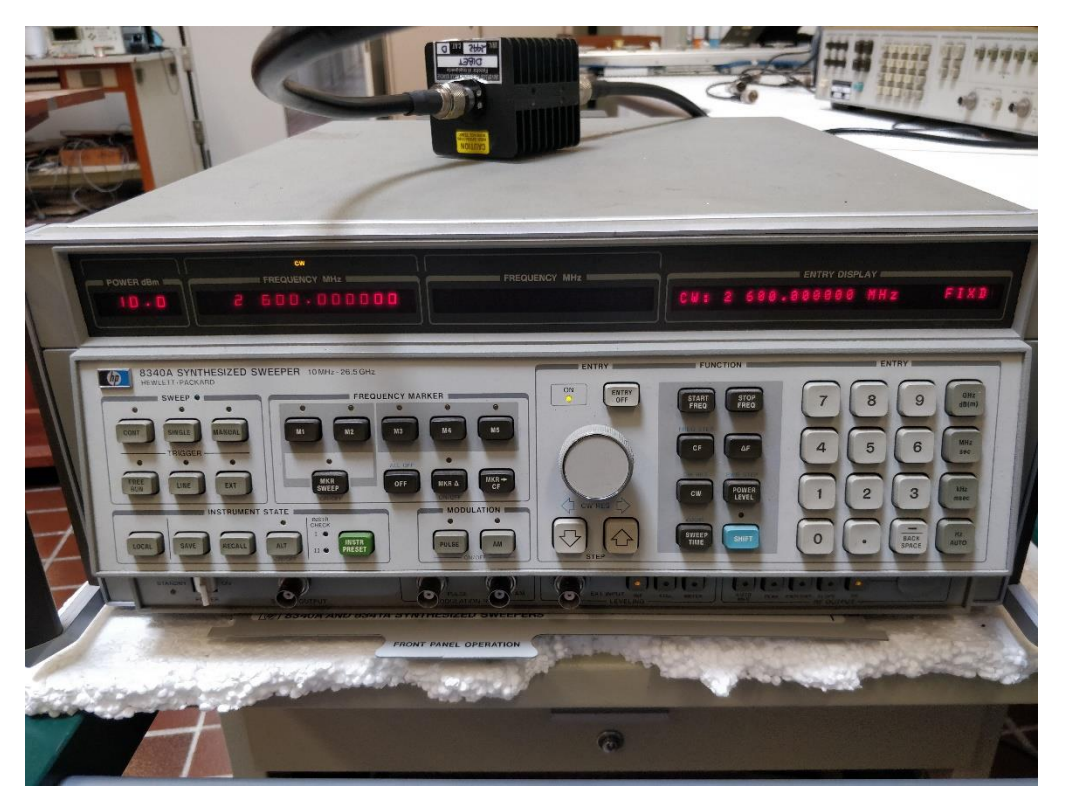

*Figura 3.21 Generatore di segnale HP*

Ho settato l'analizzatore di spettro allo stesso modo rispetto alle altre misurazioni effettuate:

- RBW (Resolution Bandwidth) 100kHz
- VBW (Video Bandwidth) 100kHz
- SWT (Sweep time) 500ms

Come per le misurazioni passate ho effettuate 20 misurazioni nel range di frequenza da 1 GHz a 6 GHz ed estratto i valori massimi ogni 200MHz tramite MatLab.

Di seguito ho inserito come esempio le misurazioni N. 1, 5, 10, 15 e 20.

Ì.

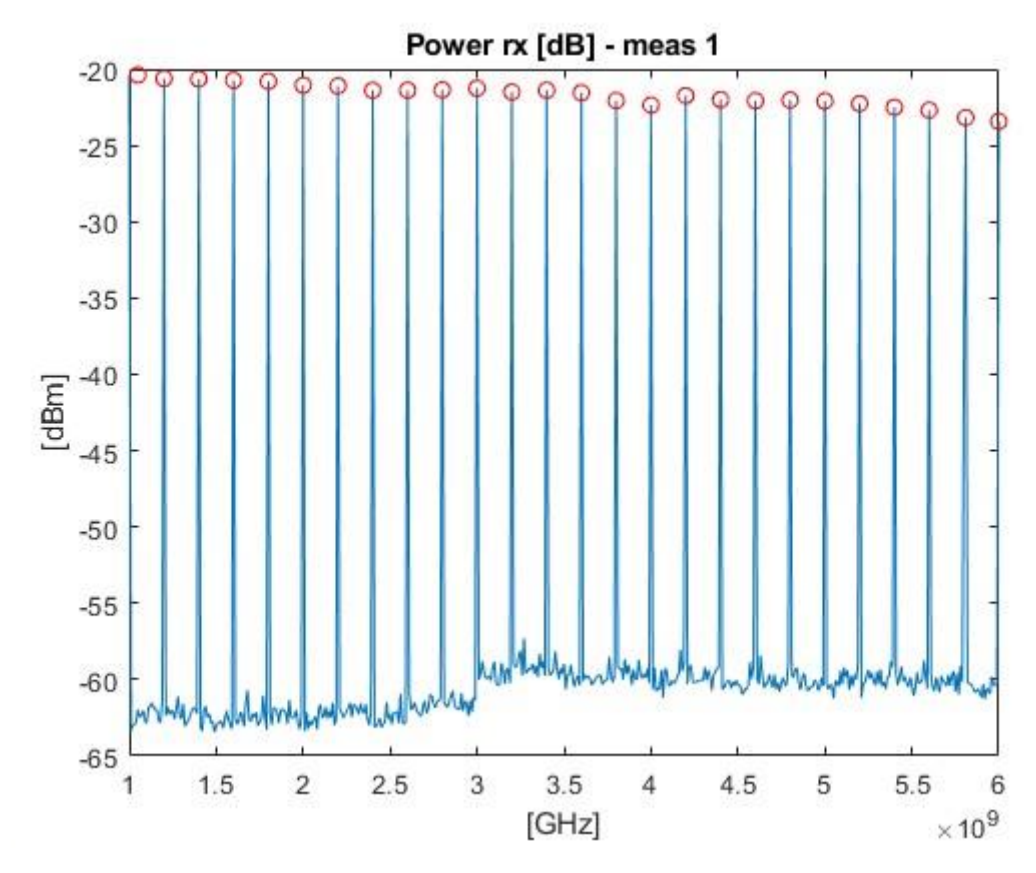

*Figura 3.22 Esempio N 1*

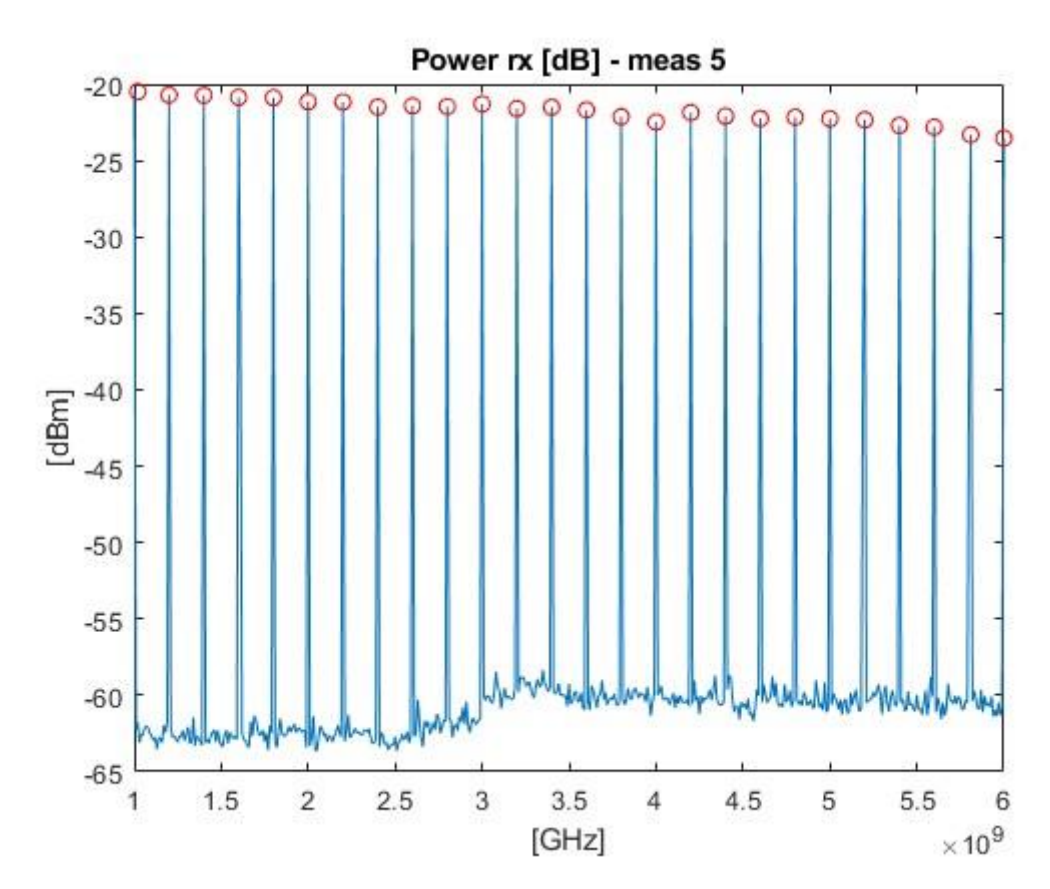

*Figura 3.23 Esempio N 5*

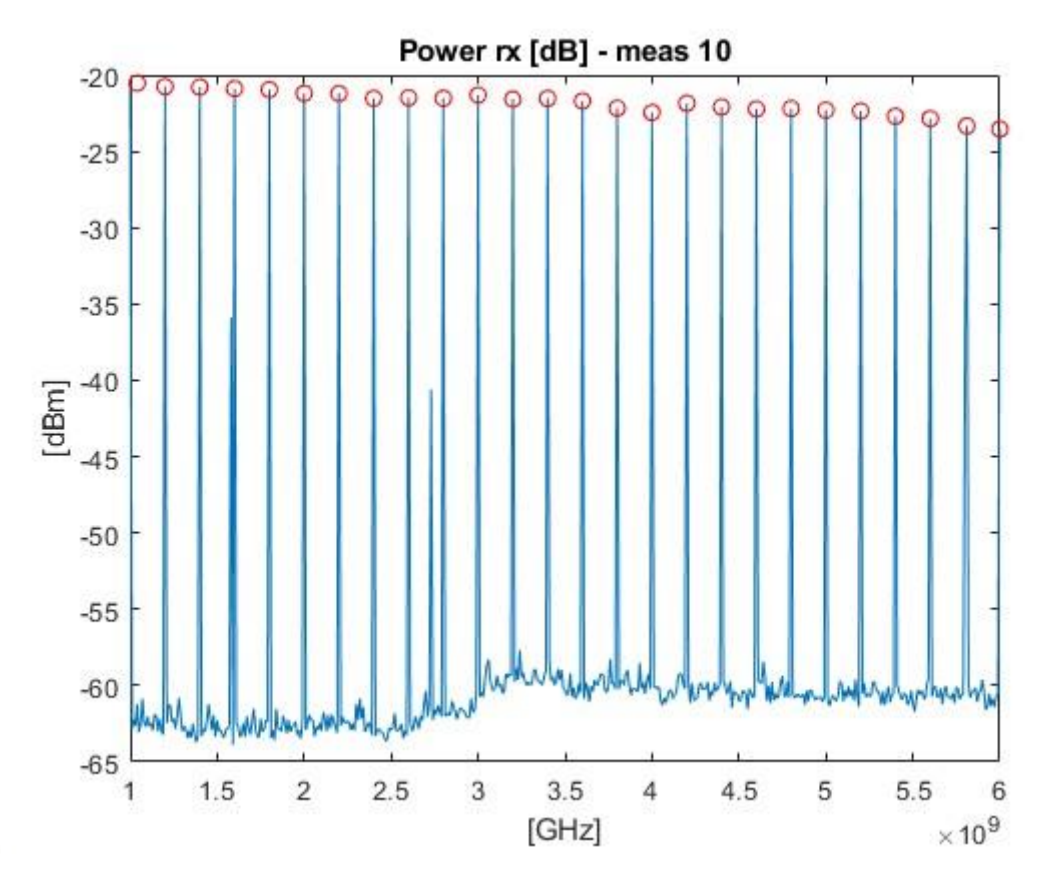

*Figura 3.24 Esempio N 10*

í.

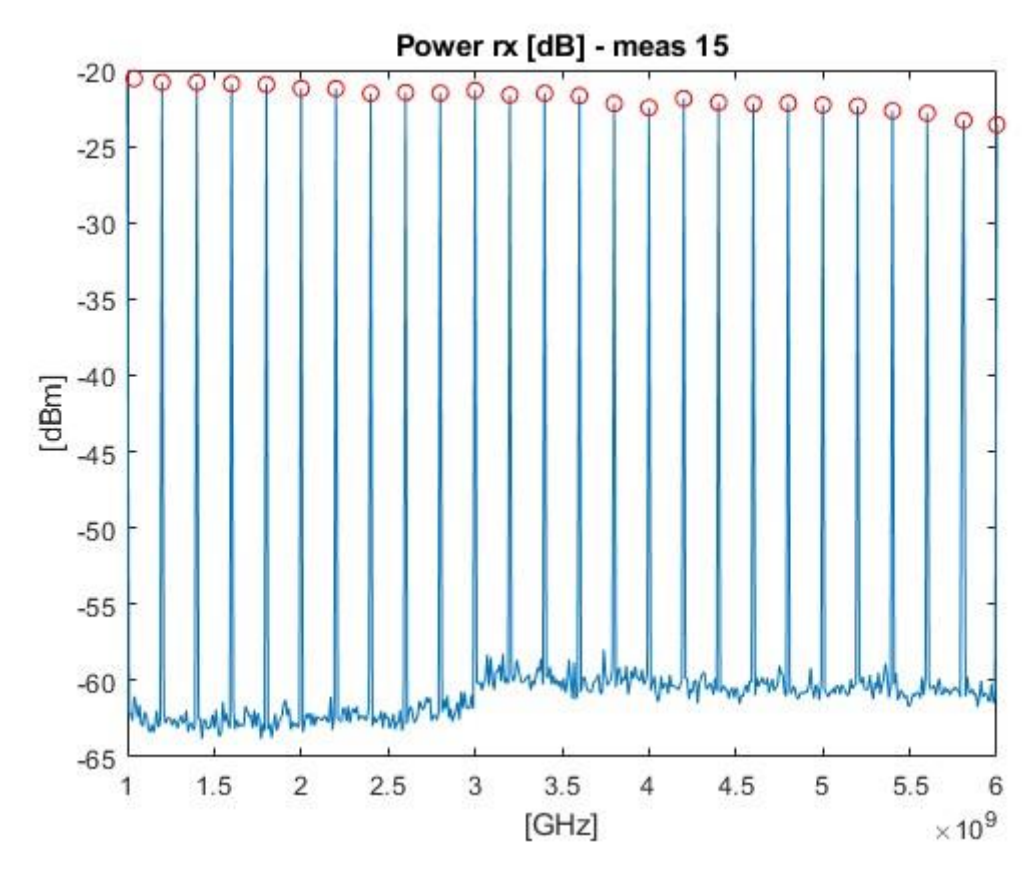

*Figura 3.25 Esempio N 15*

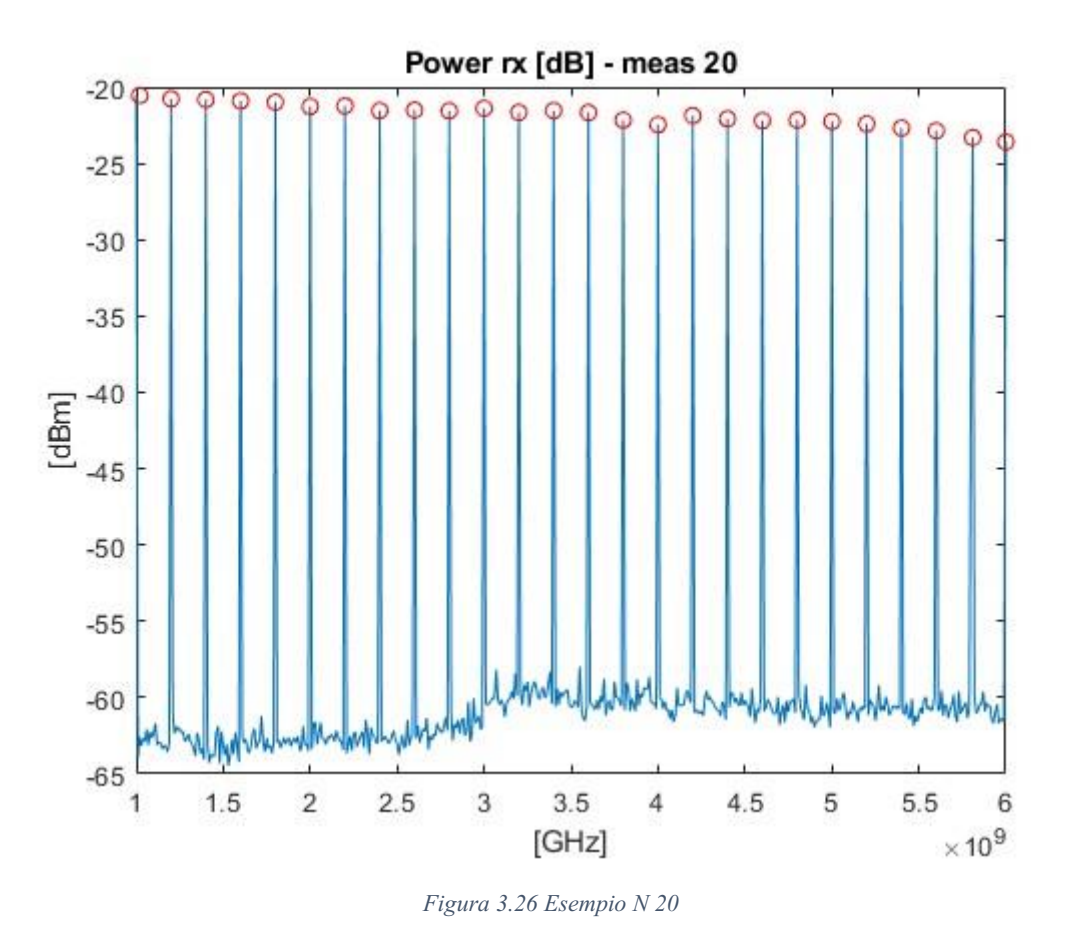

Per approfondire la conoscenza delle misurazioni ho estratto anche i valor medi e la deviazione standard di ogni frequenza (da 1GHz a 6GHz ogni 200MHz) di ogni misurazione.

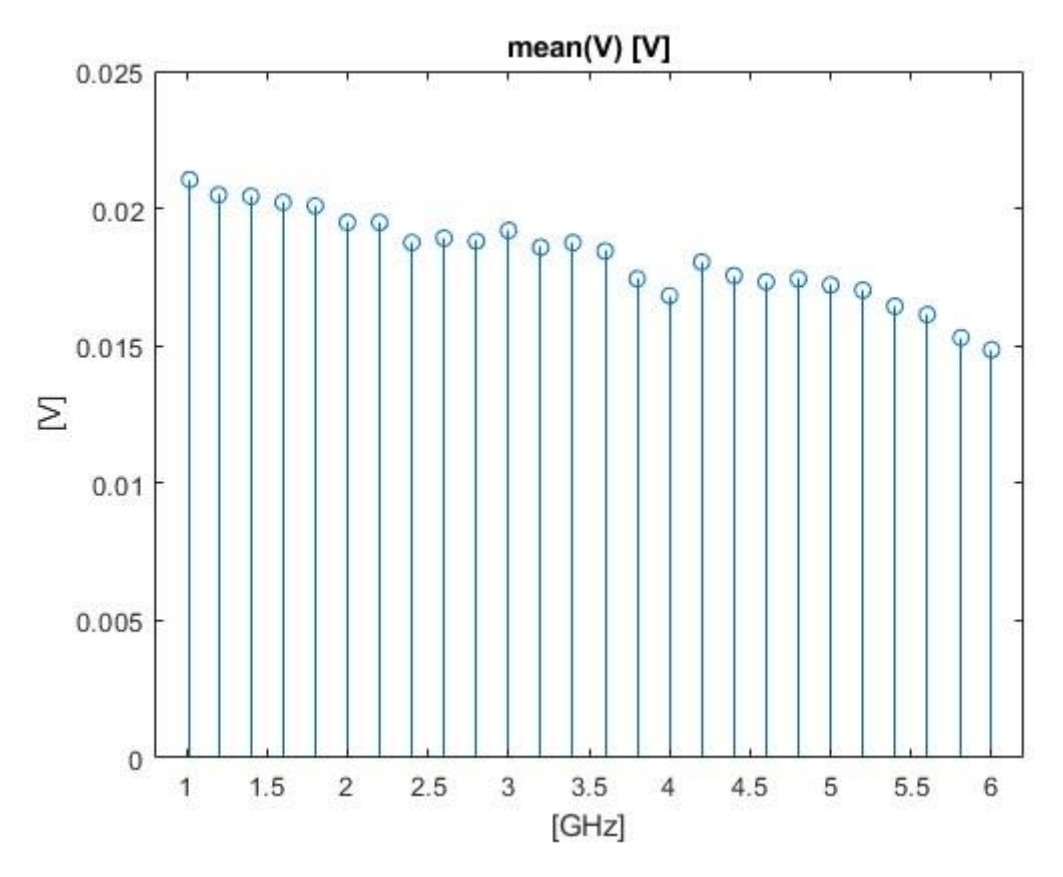

*Figura 3.27 Valore medio*

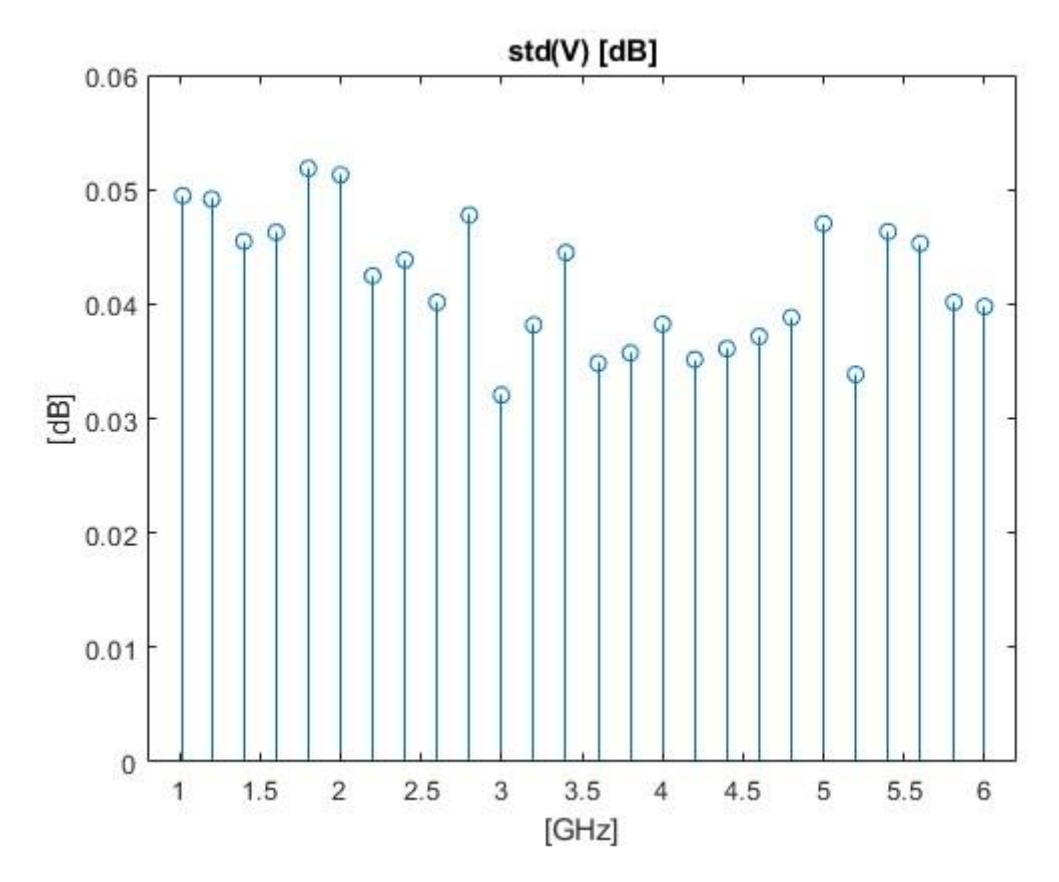

*Figura 3.28 Deviazione standard*

## <span id="page-30-0"></span>3.5 Conclusioni setup

In conclusione, si è deciso di procedere con le misurazioni nella RC, con le diverse antenne, con l'ultimo setup utilizzato per la generazione dei campi elettromagnetici.

### <span id="page-30-1"></span>3.6 RC

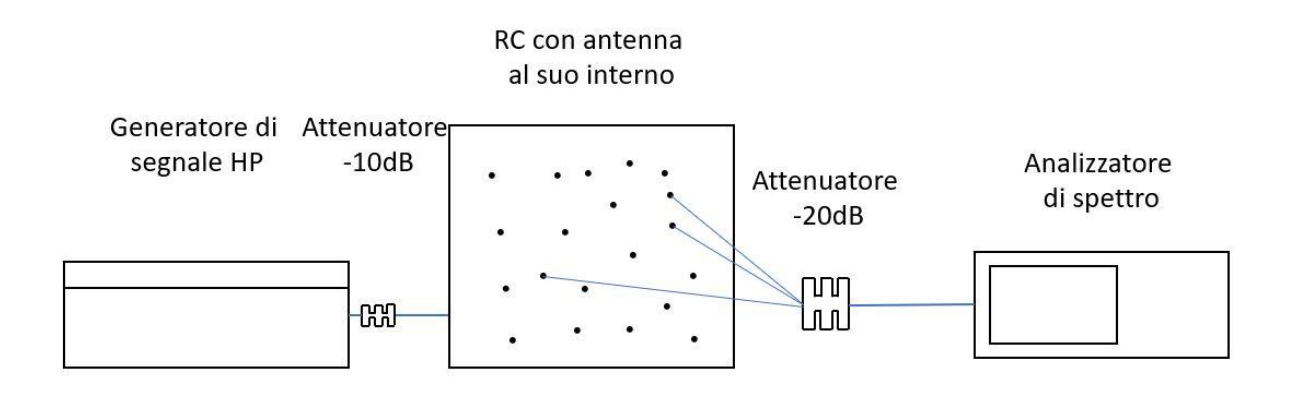

*Figura 3.29 Schema RC* 

Una volta scelto il setup ho proseguito a misurare i campi nella RC con i tre tipi di antenna a disposizione. I campi sono stati misurati nel range 1GHz – 6GHz ogni 200 MHz in tutti i lati della RC, eccetto il lato inferiore. Ogni lato ha 20 fori da cui ho misurato il campo all'interno della RC.

Nella RC, di dimensione 0.9m x 0.8m x 1m, ho misurato i campi di tre diverse antenne: loop, slot e alimentatore.

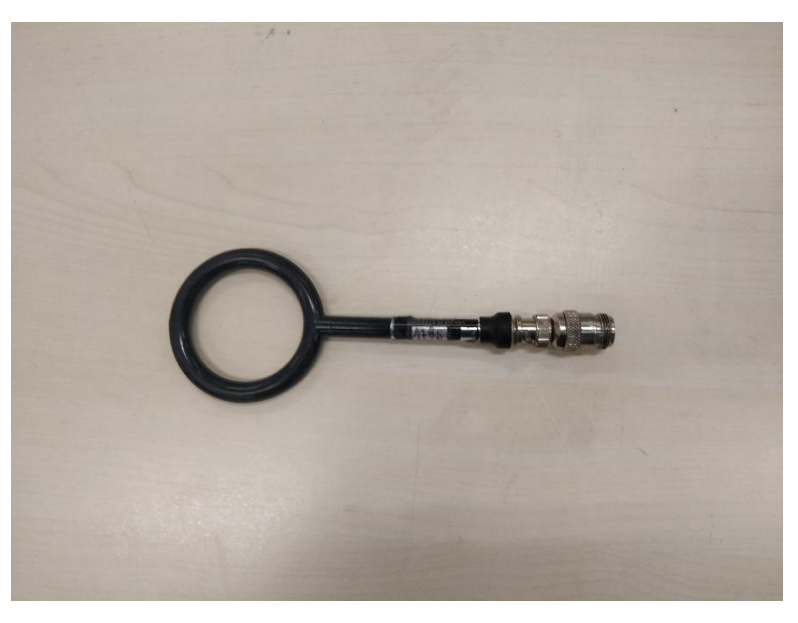

*Figura 2.30 Antenna Loop*

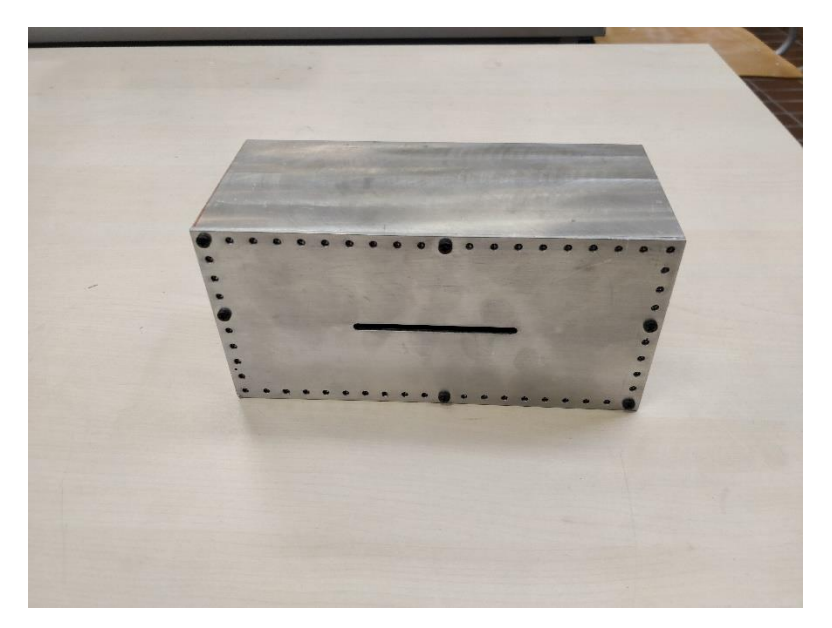

*Figura 3.31 Antenna Slot*

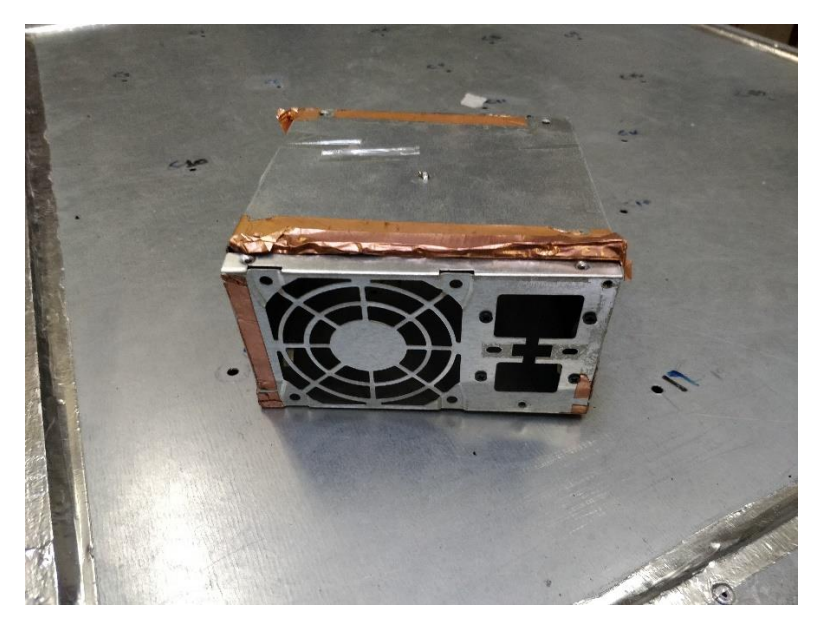

*Figura 3.32 Antenna Alimentatore*

Di seguito sono riportati i risultati delle emissioni confrontando lo spazio libero con quello equivalente, ogni antenna con il caso di  $\theta = \frac{\pi}{2}$  $\frac{\pi}{2}$  con φ variabile e φ=0 con θ variabile.

#### Antenna loop:

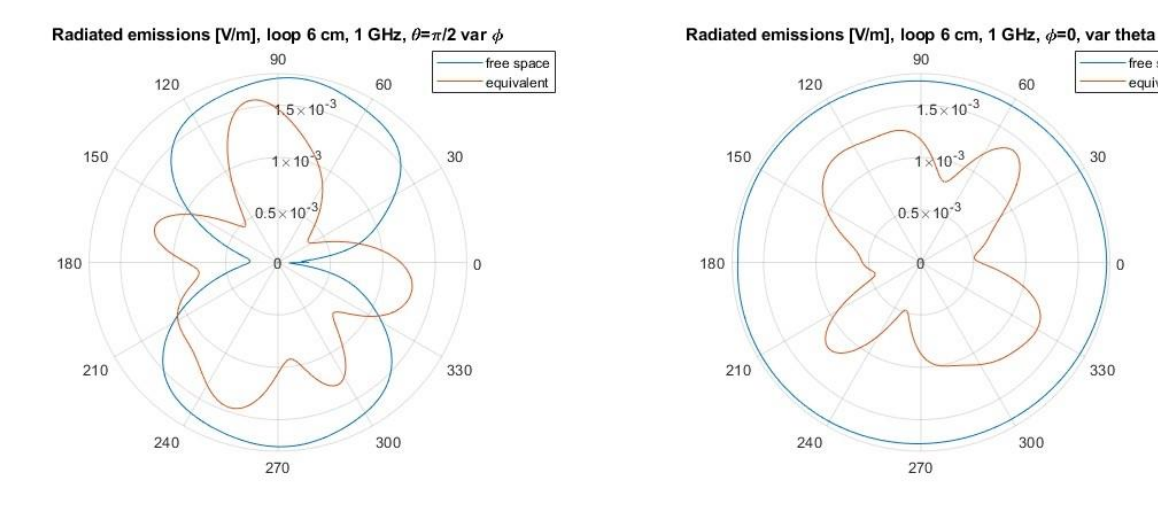

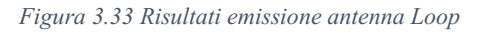

free space

equivalent

30

 $\overline{0}$ 

330

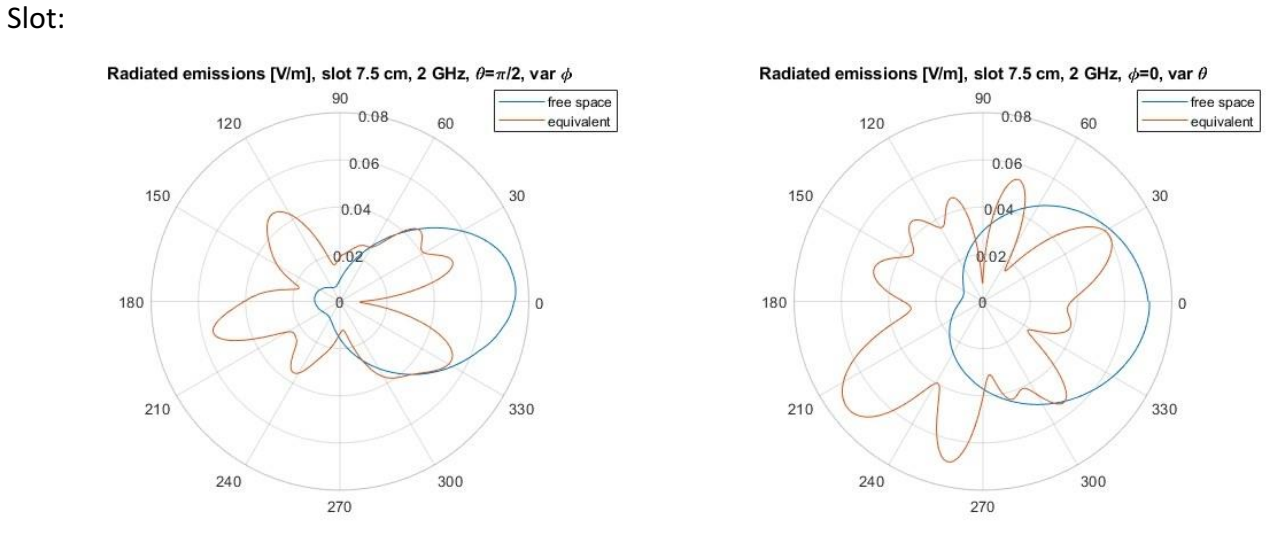

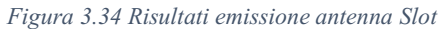

#### Alimentatore:

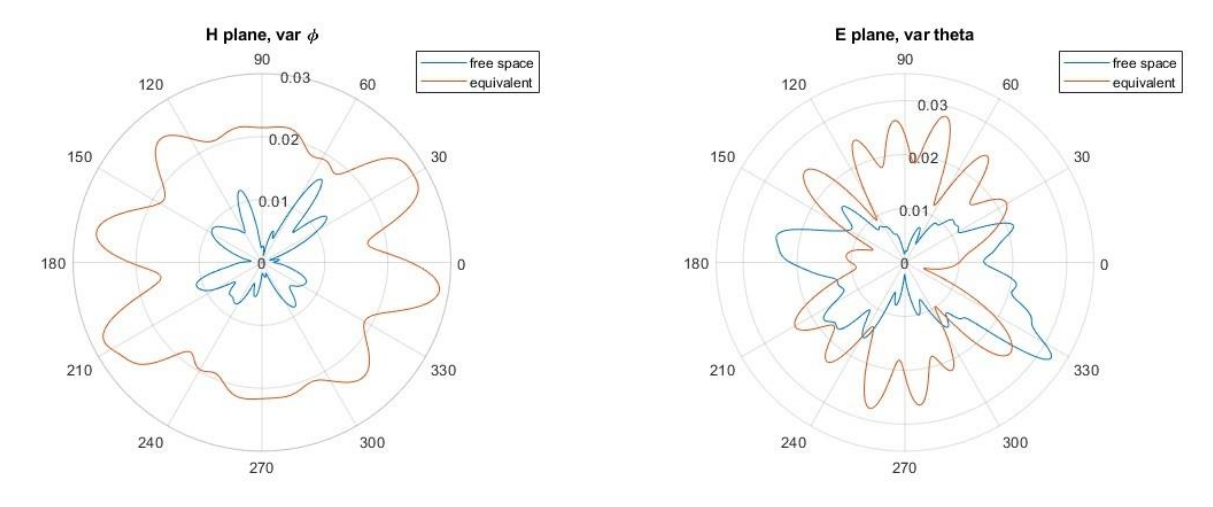

*Figura 3.35 Risultati emissione antenna Alimentatore*

# <span id="page-33-0"></span>**CONCLUSIONI**

L'obbiettivo di questa tesi era la messa a punto di un sistema per riprodurre in maniera realistica le emissioni dell'EUT in RC dove, a differenza dei precedenti lavori, il sistema ricevente e il sistema trasmittente sono incorrelati.

Il sistema è stato messo a punto con successo prima nello spazio libero e poi in RC. Con un'analisi statistica si è attestata la veridicità del metodo. Questo sistema è stato testato su tre diversi EUT: antenna Loop, Slot e un Alimentatore. In tutti i casi il sistema è risultato affidabile.

La mancanza di informazione sulla fase però rende poco accurato il modo in cui l'EUT irradia nello spazio che tuttavia non è un parametro significativo in una misura di emissione.

I lavori futuri saranno basati su misura di dispositivi reali e il loro confronto con le misure fatte in RC con il metodo della normativa **[3]** sia con le misure in camera anecoica secondo le normative di riferimento.

## <span id="page-34-0"></span>RIFERIMENTI

- 1. "Studio delle conformità alle normative per test di immunità radiata in camera riverberante: confronto tra diverse modalità di mescolamento", Giulio Cinti
- 2. "A general method for radiated emission prediction in a multiple monopole source stirred reverberation chamber", Alfredo De Leo, Graziano Cerri, Paola Russo e Valter Mariani Primiani
- 3. Reverberation Chamber Test Methods, International Electrotechnical Commission (IEC), Std. 61 000-4-21, 2011.
- 4. A. De Leo, G. Cerri, P. Russo and V. Mariani Primiani, "A Novel Emission Test Method for Multiple Monopole Source Stirred Reverberation Chambers," in IEEE Transactions on Electromagnetic Compatibility, vol. 62, no. 5, pp. 2334-2337, Oct. 2020.
- 5. De Leo, A, Cerri, G, Russo, P, Mariani Primiani, V. A general method for radiated emission prediction in a multiple monopole source stirred reverberation chamber. IET Sci Meas Technol. 2021; 15: 588– 596.
- 6. A. De Leo, G. Cerri, P. Russo and V. M. Primiani, "Experimental Validation of an Emission Test Method for Source Stirred Reverberation Chamber," in IEEE Transactions on Electromagnetic Compatibility, vol. 64, no. 1, pp. 11-18, Feb. 2022.